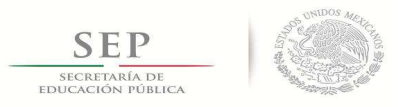

**Instituto Tecnológico de Tuxtla Gutiérrez Departamento de Metal - Mecánica** 

# **INFORME DE RESIDENCIA PROFESIONAL**

### **Estudio de incorporación de una torre de viento en la caseta CAGETEV**

Presentada por

### **Edgar Carmen González Julián**

Lugar de Realizacion: **Centro Nacional de Investigación y Desarrollo Tecnológico Departamento de Ingeniería Mecánica** 

> **Asesor Externo:**  Dra. Sara Lilia Moya Acosta

> > **Asesor interno:** Dr. Carlos Ríos Rojas

Tuxtla Gutiérrez Chiapas, México Diciembre de 2014

### **Tabla de contenido**

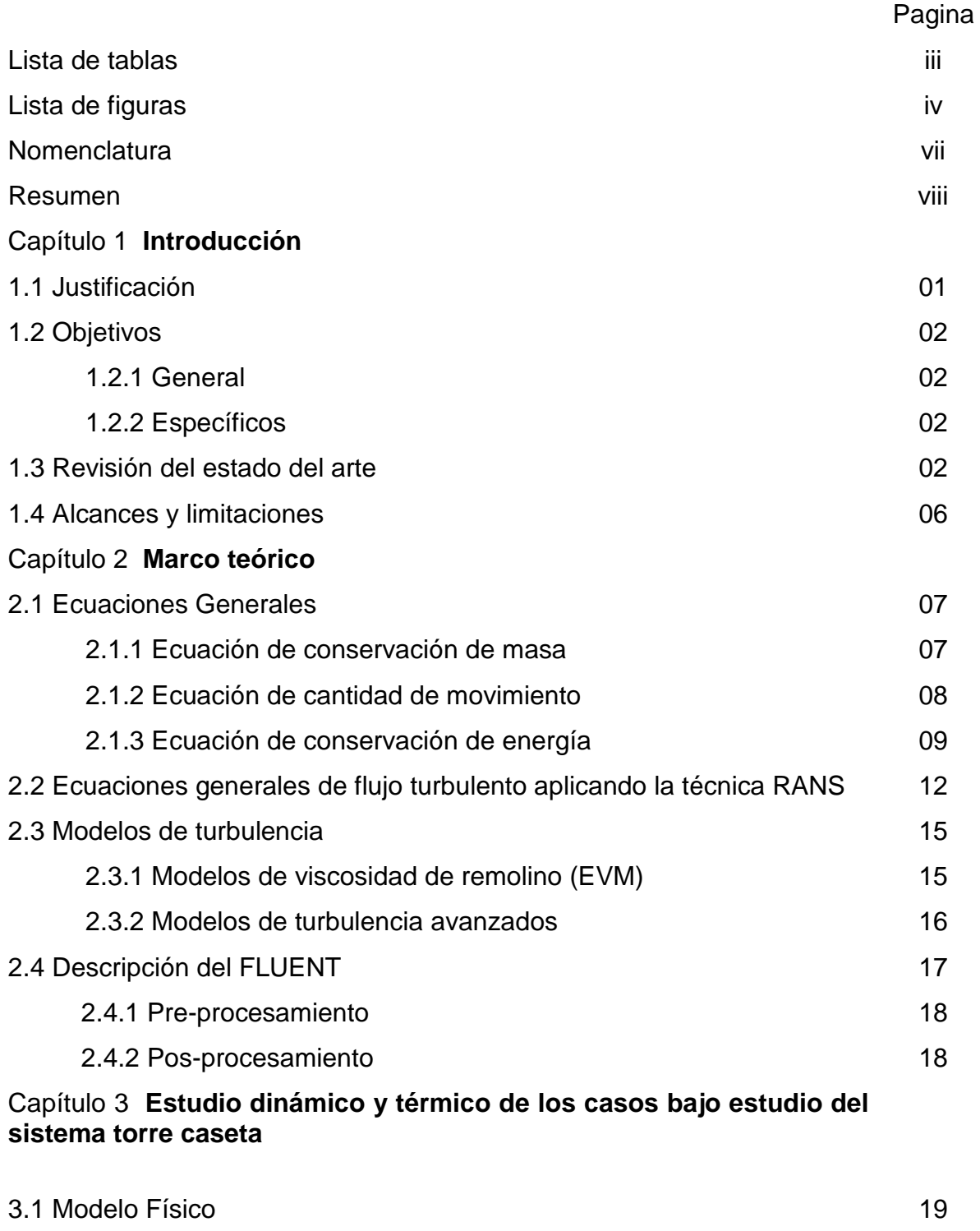

3.2 Condiciones de frontera del sistema Torre-Caseta 20

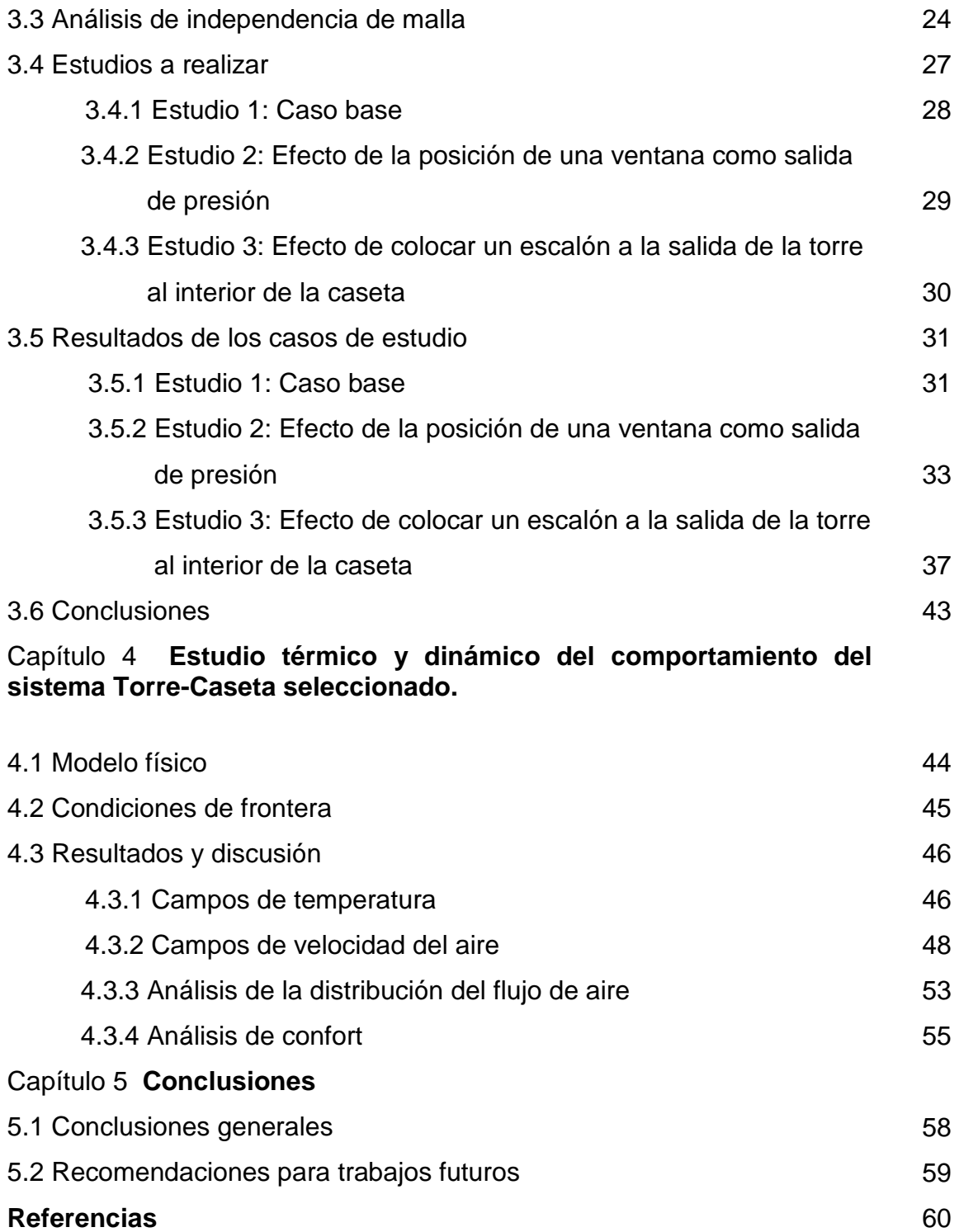

## **Lista de tablas**

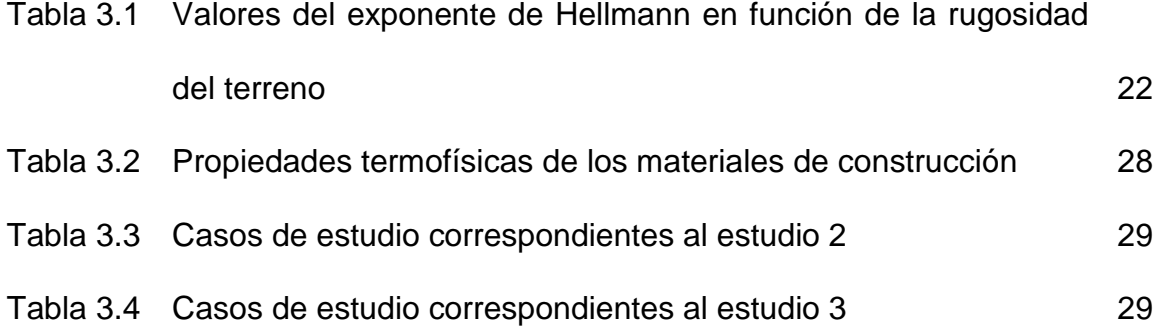

# **Lista de figuras**

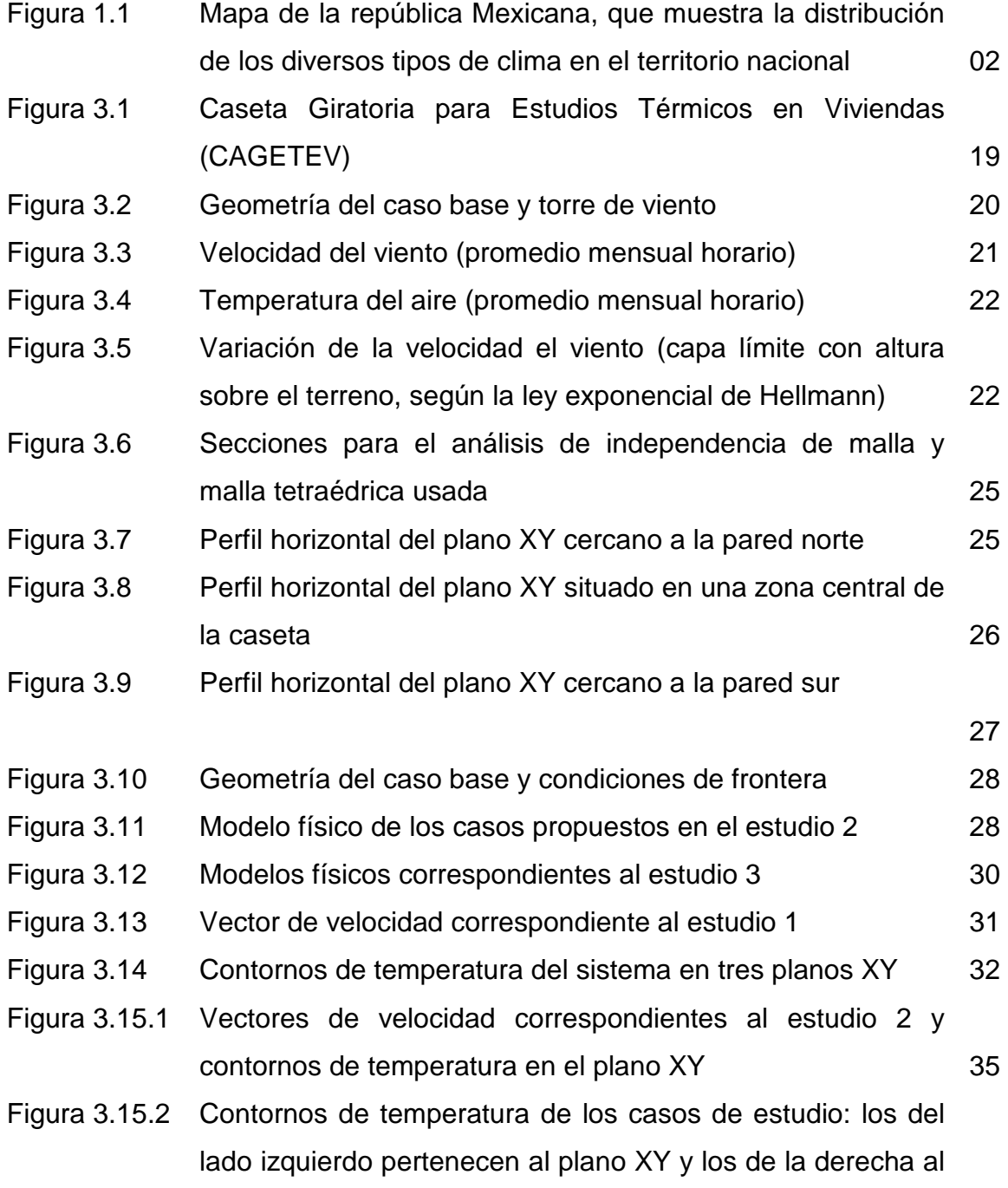

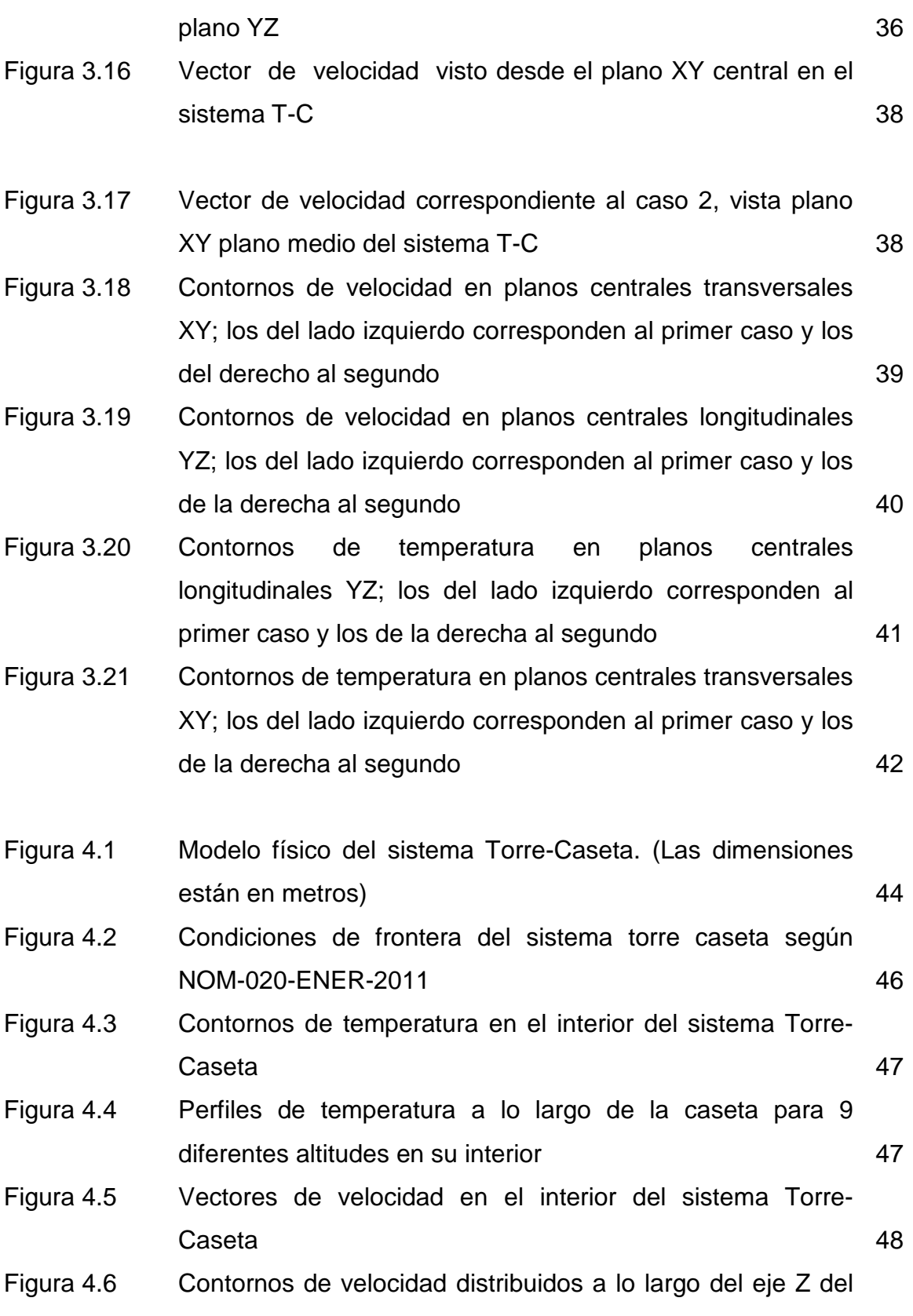

sistema Torre-Caseta 1999 - 1999 - 1999 - 1999 - 1999 - 1999 - 1999 - 1999 - 1999 - 1999 - 1999 - 1999 - 1999 - 199 Figura 4.7 Perfil de velocidad a lo largo de la caseta ubicado en el plano cercano a la pared Norte 50 Figura 4.8 Perfil de velocidad a lo largo de la caseta ubicado en el 51 plano central Figura 4.9 Perfil de velocidad a la largo de la caseta ubicado en el plano cercano a la pared Sur 52 Figura 4.10 Caseta dividida en 9 zonas con sus valores correspondientes de temperatura y velocidad promedio 53 (plano cercano a la pared Norte) Figura 4.11 Caseta dividida en 9 zonas con sus valores correspondientes de temperatura y velocidad promedio 54 (plano central de la caseta) Figura 4.12 Caseta dividida en 9 zonas con sus valores correspondientes de temperatura y velocidad promedio 54 (plano cercano a la pared Sur) Figura 4.13 Condiciones térmicas de las 9 zonas de los tres planos, incorporados al diagrama de Olygay 55 Figura 4.14 Zonas de confort , mediano confort, y bajo confort en el plano transversal XY cercano a la pared Norte 56 Figura 4.15 Zonas de confort , mediano confort, y bajo confort en el plano central transversal XY 56 Figura 4.16 Zonas de confort, mediano confort, y bajo confort en el plano transversal XY cercano a la pared Sur 57

### **Nomenclatura**

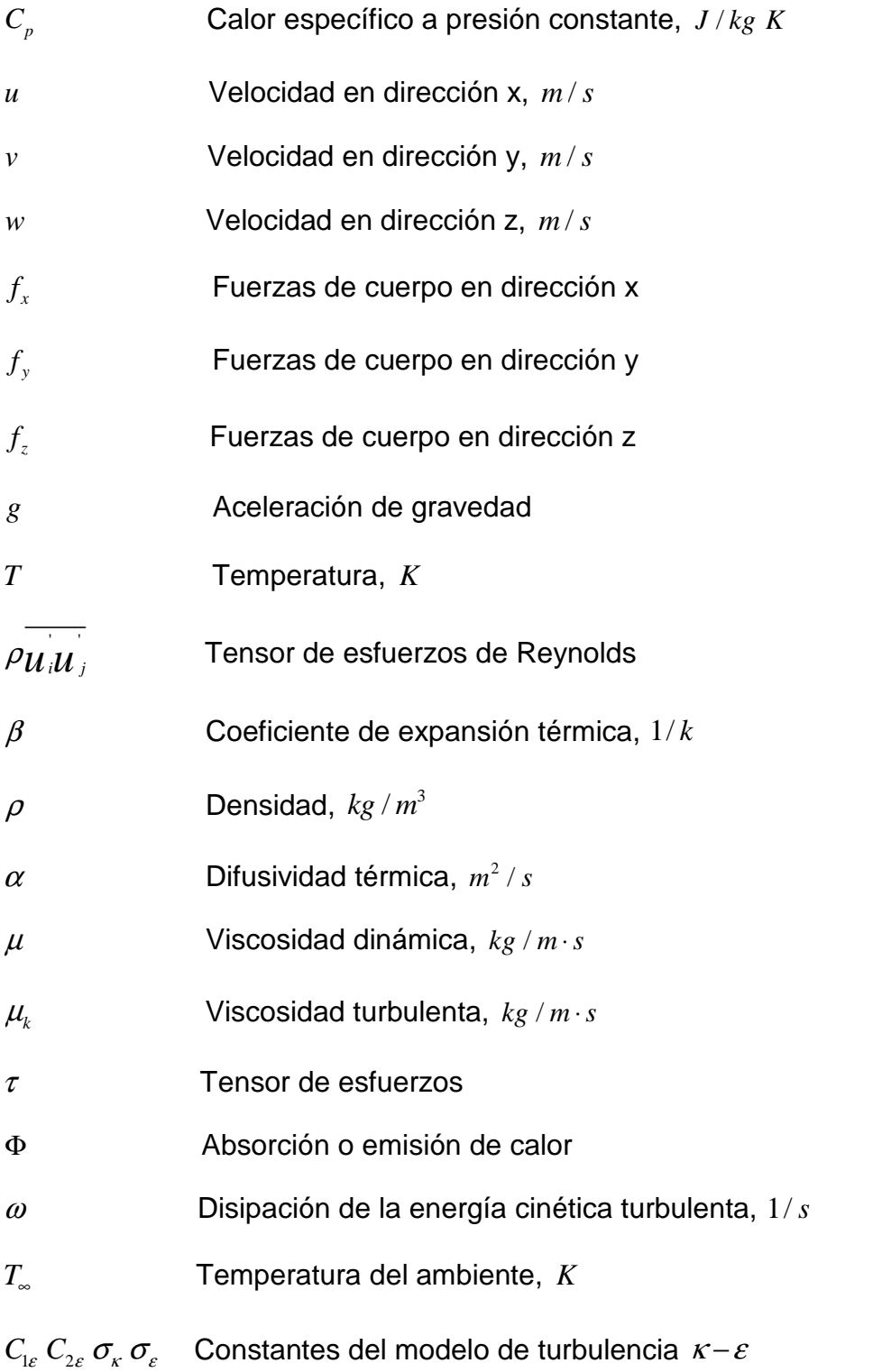

### **Resumen**

El ambiente en el interior de un edificio moderno puede llegar a ser muy agradable por más desagradable que sea el ambiente exterior. Y esto se debe a que se gasta a mano llena en el uso de enfriadores o calentadores para refrescarlo o calentarlo. En tiempo pasado no se contaba con la tecnología que hoy tenemos ni tampoco había tanta disposición de energía eléctrica como la actual. Por ello los arquitectos de esa época crearon estructuras arquitectónicas que pudieran maximizar el agrado de la temperatura en el interior de una edificación.

En regiones áridas como Irán en los que los días de verano son muy calurosos, se emplearon diseños arquitectónicos de torres de viento tradicionales en los que se aprovecha los vientos predominantes para enfriar el aire y hacerlo circular a través de un edificio.

En la actualidad ha aumentado el interés por hacer uso de las torres de viento con la finalidad de ahorrar energía eléctrica y así mismo los costos monetarios que generan los mismos. En este trabajo se estudió diferentes tipos de configuración de torres de viento incorporada a una caseta de tamaño real, situada en la ciudad de Cuernavaca, Morelos, cuyo objetivo era analizar numéricamente la forma en que se puede distribuir de una manera más eficiente el flujo de aire en el interior de la caseta, variando algunos parámetros en la configuración del sistema Torre-Caseta.

Se realizaron dos tipos de estudio: el térmico y el dinámico, para flujo turbulento tridimensional, en estado permanente. El capítulo 2, presenta las ecuaciones que gobiernan a este tipo de estudio, el modelo matemático que se utilizó para la solución de estas ecuaciones y la técnica numérica que fue resuelta por el Software comercial FLUENT.

En el capítulo 3, se encuentran los 3 casos bajo estudio realizados en este trabajo. El primero se consideró como el caso base y se determinó el comportamiento dinámico y térmico de esta configuración, en el segundo estudio se consideran tres casos en el que el parámetro a variar fue la posición de la ventana, con el cual se esperaba mejorar la distribución del flujo de aire al interior de la caseta. Y por último en el tercer estudio, se busca la manera de poder redireccionar la salida del flujo de aire de la torre de viento al interior de la caseta incorporando a la salida de éste un obstáculo el cual se denominó escalón y se estudiaron dos casos, el primero en forma de rampa el cual mostro mejores resultados, y el segundo simplemente un escalón el forma horizontal.

En el capítulo 4, se analiza finalmente la configuración seleccionada, de acuerdo a los resultados del capítulo 3, y se realiza el estudio térmico y dinámico del flujo de aire. Además, se presentan perfiles de velocidad en tres secciones distribuidas por la caseta para determinar por zonas las temperatura y velocidad promedio que se tiene al interior.

Se concluye que con esta configuración del sistema Torre-Caseta se obtiene buenos perfiles de velocidad en las zonas analizadas, que propiciarían una sensación de frescura a los ocupantes. Sin embargo es pertinente que en trabajos posteriores se realice la comparación con el diagrama de Olygay para determinar las zonas de confort que se tiene. Finalmente se puede decir que la implementación de estos sistemas conllevaría a un gran ahorro de energía eléctrica y de igual forma contribuiría a disminuir la contaminación del ambiente por el uso de equipos convencionales de refrigeración.

### **Capítulo 1**

### **Introducción**

#### **1.1 Justificación.**

En más del 60 % del territorio nacional se presentan climas áridos y semiáridos (figura 1.1), esto significa que en la mayor parte del territorio, las edificaciones construidas deben de adoptar o integrar elementos que permitan tener confort térmico en su interior. En consecuencia a esto, el uso de equipos electromecánicos como los sistemas de aire acondicionado, ventiladores, extractores, etc., ha ido incrementando, lo que conlleva a un gran consumo de energía eléctrica para satisfacer esas condiciones de confort, principalmente en la época de verano donde las temperaturas son generalmente altas. El uso de torres viento ofrecen una alternativa para el ahorro en el consumo de energía eléctrica, ya que tiene como función aprovechar los recursos naturales como el viento y direccionarlos dentro de la habitación y así generar condiciones de confort en el interior, reduciendo así el uso de aparatos electromecánicos y por consiguiente el consumo de energía eléctrica.

Este trabajo se centra en el estudio de la incorporación de una torre de viento en la caseta CAGETEV (Caseta Giratoria para Estudios Térmicos de Viviendas) con la que cuenta el Centro Nacional de Investigación y Desarrollo Tecnológico (CENIDET), donde la prioridad es establecer un modelo adecuado de torre de viento que propicie confort en el interior de la caseta.

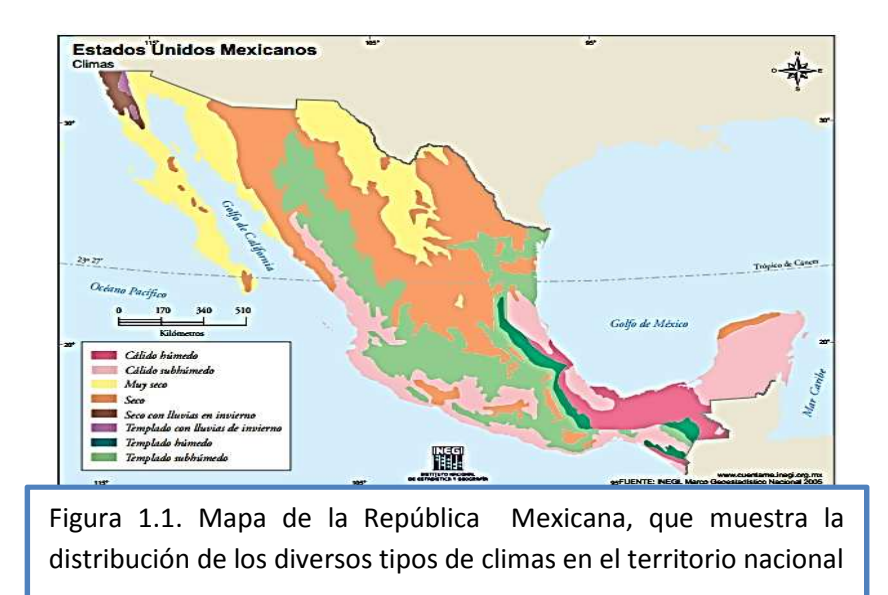

#### **1.2 Objetivos**

#### **1.2.1 general**

Proponer un diseño de Torre de Viento para su incorporación en la caseta experimental CAGETEV.

#### **1.2.2 Específicos:**

1.- Estudiar la intensidad y la distribución del flujo de aire para diferentes configuraciones de torre de viento integradas a la caseta CAGETEV

2.- Seleccionar la configuración adecuada del sistema torre-caseta (T-C) y evaluar el comportamiento térmico y flujo de aire dentro del sistema.

#### **1.3 Revisión del estado del arte.**

**Reyes (2009)** realizó estudios con el simulador comercial FLUENT, de la distribución del flujo de aire para cinco diferentes configuraciones de torre acopladas a una habitación en 2D, seleccionando la configuración más eficiente en cuanto al flujo de aire, el cual propone su implementación en la ciudad de Monterrey N.L debido a las condiciones climáticas que se tiene en esa ciudad. Reyes seleccionó esa cuidad debido a la necesidad que se tiene de abatir el calor en la estación de verano en donde se presentan las temperaturas más altas en todo el año, debido a esto, el consumo de energía eléctrica es muy alto dado el uso de sistemas convencionales de aire acondicionado. La implementación gradual de este sistema pasivo de enfriamiento, causaría gran impacto tanto en el ahorro de energía eléctrica como en la disminución del  $CO<sub>2</sub>$  que emiten estos sistemas. Los resultados obtenidos fueron lo suficientemente eficientes para alcanzar un estado de confort en la configuración de habitación seleccionada.

**Morales (2014)** estudió, mediante el simulador comercial FLUENT, la distribución del flujo de aire y su efecto térmico para una casa de interés social de dos plantas en la ciudad de Monterrey N.L, centra su estudio en 4 casos, el primero toma como referencia el caso base el cual corresponde a una configuración de torre de altura de 4 metros, pared intermedia de 2.5 metros y un chaflán de 45° en su parte inferior para direccionar el flujo. En el segundo caso se estudia el efecto de incrementar el tamaño de la torre en 4 (caso base), 5, 6 y 8 metros haciendo la modificación de las condiciones de frontera mediante el uso de la ley exponencial de Hellmann. Por otra parte para el caso tres se estudia el efecto de alargar la pared intermedia de la torre trabajando este caso en simultaneidad con el caso uno. Y el caso cuatro se centra en el efecto que se tiene al modificar el ángulo del chaflán a la configuración que presento resultados más eficientes de los casos anteriores. Así pues con la configuración seleccionada se realiza el estudio dinámico-térmico y se evalúan los resultados dividiendo el espacio dentro de la casa en porciones pequeñas en donde se muestra los valores promedios de la velocidad y la temperatura para cada zona y finalmente se compara los resultados con el diagrama de Olygay y se dictamina el nivel de confort que se tiene en cada zona.

**Mak et al. (2014)** utilizaron CFD para evaluar el desempeño de un captador de viento utilizando diferentes números de persianas variando su inclinación y longitud, se llevó a cabo un experimento de ventilación por desplazamiento a una oficina típica con dimensiones de 5.10 m (W) x 3.60 m (L) x 2.43 m (H). Los resultados obtenidos muestran que la tasa de flujo de aire inducida en el captador de viento aumenta con el número de capas de rejilla, así también los resultados de la simulación muestran que el sistema de captador de viento se obtiene mejor resultado en términos de flujo de aire y se tiene menos concentración de contaminación dentro de la oficina cuando se coloca una ventana del lado del sotavento. Sin embargo, debido a la alta velocidad del aire por debajo del captador de viento, la distribución del flujo de aire general en el sistema no es uniforme. Se recomienda que un amortiguador deba estar instalado en la terminal del captador de viento sobre todo cuando el viento externo es fuerte.

**Reyes et al. (2013),** realizó estudios de la distribución del flujo de aire en cinco configuraciones diferentes de sistemas acoplados de torre de viento- edificios, utilizando CFD y el simulador comercial FLUENT. Las simulaciones realizadas de las cinco configuraciones se llevaron a cabo en estado estacionario y régimen turbulento con condiciones de frontera adecuadas a la ciudad de Monterrey, N.L.

El análisis de los resultados se centró principalmente en la circulación del flujo de aire en el interior del edificio para seleccionar la mejor configuración. Los contornos de temperatura y velocidad para la configuración seleccionada muestran en ambiente de confort para las condiciones climáticas de la región seleccionada.

**Calautit et al, (2014),** realizó pruebas de túnel de viento a escala y CFD para investigar el rendimiento de la ventilación natural de una torre de viento multidireccional comercial. El modelo a escala reducida 1:10 de la torre estaba conectado a la sala de prueba para investigar los patrones de velocidad y presión en interior del microclima. En el estudio de la distribución de aire interior, se midió el flujo de aire usando un anemómetro de hilo caliente, cuya técnica se basa en calentar eléctricamente un alambre delgado o papel de aluminio que se enfría a continuación por el flujo de aire, así pues, la velocidad de enfriamiento del alambre es relacionado con velocidad del viento. Y con el fin de reconocer el patrón de flujo en y alrededor del modelo de torre de viento se llevaron a cabo pruebas de visualización de humo. Lo resultados indicaron que la torre de viento era capaz de proporcionar las tasas de suministro recomendadas a velocidades de viento externas tan bajas como 2 m/s para la configuración de prueba considerado. Las simulaciones CFD fueron en general concordantes con las mediciones en túnel de viento. Por otra parte la prueba de visualización de humo mostró la capacidad de CFD en replicar la distribución del flujo de aire dentro de la torre de viento y también en la sala de ensayo.

**Juárez (2008),** realizó estudios usando el software comercial FLUENT de una cavidad rectangular bidimensional de una modelo a escala real, considerando flujo en estado en estado transitorio para tres diferentes configuraciones de pared y haciendo una comparación con el caso diferencial equivalente. Durante el proceso de su trabajo, comprobó que trabajar en estado permanente este tipo de estudio tiene el inconveniente de no alcanzar la convergencia lo que representa que tiene un comportamiento inestable. Los resultados que se obtuvieron son que en la evolución de los campos de temperatura, el proceso de la estratificación del aire se encuentra influenciado por la acción combinada del efecto de las paredes y del movimiento conectivo del aire, ya que las paredes tiene un efecto retardante en el desarrollo de la convección natural en el interior de la cavidad.

### **1.4 Alcances y limitaciones**

Se realizará estudios del comportamiento del flujo de aire en el interior de la caseta usando el software comercial FLUENT, y se propondrá un diseño de una torre de viento que incorporará a ésta. Considerando un flujo tridimensional y en estado permanente para diferentes configuraciones de torre de viento.

### **Capítulo 2**

### **Marco teórico**

### **2.1 Ecuaciones generales**

Son un conjunto de ecuaciones diferenciales que describe en movimiento de un fluido basado en la descripción Euleriana, el cual describe el movimiento de los fluidos que pasan por un determinado punto del espacio. La utilización de éstas ecuaciones se prestan para fluidos Newtonianos, y se obtiene al aplicar los principios de conservación de masa, cantidad de movimiento (segunda ley de Newton), y conservación de la energía (primera ley de la termodinámica), a una porción del fluido. En su forma básica, estas ecuaciones diferenciales del movimiento son bastante difíciles de resolver, por lo que se requiere de técnicas numéricas para lograr la discretización espacial y temporal y así obtener soluciones aproximadas. La dinámica de fluidos computacional (CFD), es una de las ramas de la mecánica de fluidos que utiliza métodos numéricos y algoritmos para resolver y analizar problemas sobre el flujo de las sustancias.

### **2.1.1 Ecuación de conservación de masa.**

Se obtiene del principio de conservación de masa aplicada al escurrimiento de los fluidos, a través de un volumen de control (VC), en donde el flujo másico neto debe ser igual al incremento temporal de masa a través del VC. Este principio se expresa como sigue:

$$
\frac{\partial \rho}{\partial t} + \nabla \cdot (\rho U) = 0 \tag{2.1}
$$

En donde el primer término representa la variación temporal de la densidad y el segundo término es el flujo másico total saliendo del volumen de control a través de la superficie de control (SC).

#### **2.1.2 Ecuación de cantidad de movimiento**

Es también conocida como ecuación de momentum lineal, es cuál es la representación matemática de la segunda ley de Newton al flujo de fluidos. Establece que la relación de cambio de la cantidad de movimiento de un volumen de control que se mueve con el fluido, corresponde a la suma de fuerzas que actúan sobre ese volumen de control.

La forma general de las ecuaciones de cantidad de movimiento en notación vectorial es la siguiente:

$$
\frac{\partial(\rho U)}{\partial t} + \nabla \cdot (\rho U \cdot U) = -\nabla P + \nabla \cdot (\tau) + F \tag{2.2}
$$

Donde el lado izquierdo de la ecuación representa la rapidez de cambio de la cantidad de movimiento, así pues el primer término hace referencia a la variación temporal y el segundo al movimiento por convección forzada. En el lado derecho el primer término representa las fuerzas de presión, el segundo la ganancia de cantidad de movimiento por transporte viscoso, tanto el primer como el segundo término denotan las fuerzas superficiales. El último término representa las fuerzas de cuerpo como es la fuerza de gravedad.

Este trabajo se realiza considerando un sistema tridimensional, por lo que esta ecuación se puede expresar en sus tres componentes vectoriales.

En dirección x:

$$
\rho \left[ \frac{\partial u}{\partial t} + u \frac{\partial u}{\partial x} + v \frac{\partial u}{\partial y} + w \frac{\partial u}{\partial z} \right] = -\frac{\partial P}{\partial x} + \mu \left[ \frac{\partial^2 u}{\partial x^2} + \frac{\partial^2 u}{\partial y^2} + \frac{\partial^2 u}{\partial z^2} \right] + \rho f_x \tag{2.3}
$$

En dirección y:

$$
\rho \left[ \frac{\partial v}{\partial t} + u \frac{\partial v}{\partial x} + v \frac{\partial v}{\partial y} + w \frac{\partial v}{\partial z} \right] = -\frac{\partial P}{\partial y} + \mu \left[ \frac{\partial^2 y}{\partial x^2} + \frac{\partial^2 y}{\partial y^2} + \frac{\partial^2 y}{\partial z^2} \right] + \rho f_y \tag{2.4}
$$

En dirección z:

$$
\rho \left[ \frac{\partial w}{\partial t} + u \frac{\partial w}{\partial x} + v \frac{\partial w}{\partial y} + w \frac{\partial w}{\partial z} \right] = -\frac{\partial P}{\partial z} + \mu \left[ \frac{\partial^2 w}{\partial x^2} + \frac{\partial^2 w}{\partial y^2} + \frac{\partial^2 w}{\partial z^2} \right] + \rho f_z \tag{2.5}
$$

### **2.1.3 Ecuación de conservación de energía.**

Se deriva de la primera ley de la termodinámica, la cual indica que la cantidad de cambio de energía de un VC es igual a la razón de calor adicionado al mismo, más la razón de trabajo realizado sobre el volumen de control.

La forma general de la ecuación de conservación de la energía en notación vectorial es la siguiente:

$$
\frac{\partial(\rho E)}{\partial t} + \nabla \cdot (\rho U \cdot E) = -\nabla \cdot (PU) + \nabla \cdot (\tau \cdot U) + \nabla \cdot (\lambda \nabla T) + \Phi + FU \tag{2.6}
$$

Los términos de la izquierda representan la variación temporal de la energía interna y cinética del VC, más el flujo neto de salida de energía interna y cinética. Del lado derecho, el primer y segundo término representan las fuerzas superficiales, el tercer término es flujo de calor neto entrante al VC, el cuarto término es la energía neta aportada al VC y el ultimo término representa el conjunto de fuerzas volumétricas.

En función de la temperatura se puede expresar como sigue:

$$
\frac{\partial(\rho C_p T)}{\partial t} + \nabla \cdot (\rho C_p T U) = -\nabla \cdot (PU) + \nabla \cdot (\lambda \nabla T) + \Phi + FU \tag{2.7}
$$

Para el caso de estudio del presente trabajo, se puede simplificar las ecuaciones gobernantes. Las consideraciones que se toman para la simplicación de las ecuaciones generales son las siguientes:

1.-Flujo Newtoniano: Los esfuerzos viscosos son proporcionales a los gradientes de velocidad. La ecuación constitutiva para flujo Newtoniano es:

$$
\tau \approx -P \underline{\delta} + \lambda \underline{\delta} \nabla \cdot U + \mu \Big[ \nabla U + (\nabla U)^{T} \Big] \tag{2.8}
$$

2.-Flujo incompresible: para esta condición se considera al fluido con densidad constante, aunque realmente la densidad pasó a ser función de la temperatura y esta consideración es validad en el marco de la aproximación de Boussinesq.

3.- Aproximación de Boussinesq: en dinámica de fluidos esta aproximación se usa en el campo de la convección natural, en donde se afirma que las diferencias de densidad son suficientemente pequeñas para ser despreciadas, excepto en el término de la fuerza de cuerpo de la ecuación de cantidad de movimiento. En los términos donde aparecen multiplicados por la gravedad. Entonces la densidad pasa a ser función de la temperatura lo que origina un movimiento ascendente o descendente de las partículas del fluido. Esta variación se expresa de la siguiente manera:

$$
(\rho_{\sim} - \rho) \approx g \beta (T - T_{\sim}) \tag{2.9}
$$

Donde  $β$  es el coeficiente de expansión térmica.

4.- Estado permanente: se conoce también como flujo estacionario, se caracteriza porque las condiciones de escurrimiento en cualquier punto no cambian con el tiempo, es decir, permanecen constante todo el tiempo. Así mismo en cualquier punto de un flujo permanente no existen cambios en la densidad, presión o temperatura con el paso del tiempo. Además para este estudio, el interés principal es conocer el estado final del sistema y no así su evolución con el tiempo.

5.- Flujo tridimensional: El vector velocidad depende de tres coordenadas espaciales. Es el caso más general en que las componentes de la velocidad en tres direcciones mutuamente perpendiculares son función de las coordenadas espaciales x, y, z.

De esta manera, utilizando las condiciones anteriores, se puede simplificar las ecuaciones en su forma tensorial de la siguiente manera, considerando fuerzas de cuerpo solo en dirección y.

Ecuación de conservación de masa.

$$
\frac{\partial u}{\partial x} + \frac{\partial v}{\partial y} + \frac{\partial w}{\partial z} = 0
$$
\n(2.10)

Ecuación de cantidad de movimiento o momentum.

En dirección x

$$
\rho \left[ u \frac{\partial u}{\partial x} + v \frac{\partial u}{\partial y} + w \frac{\partial u}{\partial z} \right] = -\frac{\partial P}{\partial x} + \mu \left[ \frac{\partial^2 u}{\partial x^2} + \frac{\partial^2 u}{\partial y^2} + \frac{\partial^2 u}{\partial z^2} \right]
$$
(2.11)

En dirección y:

$$
\rho \left[ u \frac{\partial v}{\partial x} + v \frac{\partial v}{\partial y} + w \frac{\partial v}{\partial z} \right] = -\frac{\partial P}{\partial y} + \mu \left[ \frac{\partial^2 v}{\partial x^2} + \frac{\partial^2 v}{\partial y^2} + \frac{\partial^2 v}{\partial z^2} \right] + \rho g \beta (T - T_{\infty})
$$
(2.12)

En dirección y:

$$
\rho \left[ u \frac{\partial w}{\partial x} + v \frac{\partial w}{\partial y} + w \frac{\partial w}{\partial z} \right] = -\frac{\partial P}{\partial z} + \mu \left[ \frac{\partial^2 w}{\partial x^2} + \frac{\partial^2 w}{\partial y^2} + \frac{\partial^2 w}{\partial z^2} \right]
$$
(2.13)

Ecuación de conservación de energía.

$$
u\frac{\partial T}{\partial x} + v\frac{\partial T}{\partial y} + v\frac{\partial T}{\partial z} = \alpha \left(\frac{\partial^2 T}{\partial x^2} + \frac{\partial^2 T}{\partial y^2} + \frac{\partial^2 T}{\partial z^2}\right)
$$
(2.14)

Donde  $\alpha$ , es la difusividad térmica en m<sup>2</sup>/s.

Las ecuaciones anteriores (2.9) – (2.13) corresponden a un conjunto de ecuaciones diferenciales parciales para flujos y trasferencia de calor en régimen laminar. No obstante este trabajo estudia el comportamiento en régimen turbulento.

### **2.2 Ecuaciones generales para flujo turbulento aplicando la técnica RANS**

En 1937, Taylor y Von Kármán, propusieron la siguiente definición de turbulencia: "La turbulencia es un movimiento irregular el cual en general hace su aparición en fluidos, gaseoso o líquido, cuando fluyen por superficies solidas o hasta cuando las corrientes vecinas del mismo fluido fluyen una en otro y sobre otra". La turbulencia se caracteriza por la presencia de un gran rango de escalas espaciales y temporales. La naturaleza irregular de la turbulencia se presenta en contraste al movimiento laminar, porque se imagina al fluido fluyendo en láminas suaves, o capas.

Gangantúa (2006), basado en los trabajos de Ferziger y Períc, presenta 6 categorías para modelar flujos turbulentos, las seis categorías son las siguientes:

- 1) La primera involucra el uso de correlaciones, tales como aquellas que proporcionan en coeficiente de fricción ( *f* ) como una función del Re o el Nu como una función del Re y el Pr. Este método es muy útil pero está limitado a tipos de fluidos sencillos, i.e., aquellos que pueden ser caracterizados mediante unos cuantos parámetros. Su aplicación no requiere el uso de una computadora.
- 2) La segunda categoría son las ecuaciones integrales, las cuales pueden derivarse de las ecuaciones de cantidad de movimiento mediante la integración sobre una o más coordenadas. Usualmente se reduce el problema a una o más ecuaciones ordinarias fáciles de resolver.
- 3) La tercera categoría se basa en las ecuaciones obtenidas mediante la promediación de las ecuaciones de movimiento en el tiempo sobre una coordenada, en la cual el flujo medio no varía, o sobre un conjunto de realizaciones, i.e., un conjunto imaginado de flujos en los cuales todo solo

factores controlables se mantienen fijos. Esta aproximación se llama cerradura de un punto, y produce un conjunto de ecuaciones diferenciales parciales llamadas las ecuaciones de Navier Stokes promediadas de Reynolds (RANS, Reynolds Average Navier Stokes). Este método requiere la introducción de aproximaciones (modelos de turbulencia).

- 4) La cuarta categoría se llama cerradura de dos puntos. Este método utiliza ecuaciones para la correlación de las componentes de velocidad en dos puntos espaciales o más, frecuentemente la transformada de Fourier de estas ecuaciones. Estos métodos raramente se utilizan.
- 5) La quinta categoría es la simulación de remolinos grandes (LES, Large Eddy Simulation), la cual resuelve los movimientos de las escalas más grandes del flujo mientras se aproximan o se modelan solo los movimientos de escalas pequeñas. Puede considerarse como un tipo de arreglo entre los métodos de cerradura de un punto y la simulación numérica directa.
- 6) Por último, la sexta categoría, es la simulación numérica directa (DNS, Direct Numerical Simulation), en las cuales las ecuaciones de Navier-Stokes se resuelven numéricamente sin ninguna simplificación para todos los movimientos del flujo turbulento (sin emplear modelos de turbulencia)

Conforme se avanza por cada categoría, los movimientos turbulentos se calculan utilizando menos aproximaciones, lo cual hace que los métodos sean más exactos. Sin embargo, el tiempo de cálculo se incrementa considerablemente. Debido a esto, se utilizará la aproximación de las ecuaciones RANS en la investigación presente.

Las ecuaciones que resultan aplicando la técnica RANS, son las siguientes:

Ecuación de conservación de masa:

$$
\nabla \cdot (\rho \overline{U}) = 0 \tag{2.15}
$$

Ecuación de cantidad de movimiento:

En dirección x:

$$
\nabla \cdot \left(\rho \overline{uU}\right) = -\frac{\partial \overline{P}}{\partial x} + \nabla \cdot \left(\mu \nabla \overline{u}\right) + \mu \left[ -\frac{\partial \left(\rho \overline{u^2}\right)}{\partial x} - \frac{\partial \left(\rho \overline{u \nu}\right)}{\partial y} - \frac{\partial \left(\rho \overline{u \nu}\right)}{\partial z} \right]
$$
(2.16)

En dirección y:

$$
\nabla \cdot (\rho v \overline{U}) = -\frac{\partial \overline{P}}{\partial y} + \nabla \cdot (\mu \nabla \overline{v}) + \mu \left[ -\frac{\partial (\rho \overline{u'v})}{\partial x} - \frac{\partial (\rho \overline{v'v})}{\partial y} - \frac{\partial (\rho \overline{v'w})}{\partial z} \right] - \rho g \beta (T - T_{\infty}) \quad (2.17)
$$

En dirección z:

$$
\nabla \cdot (\rho \overline{wU}) = -\frac{\partial \overline{P}}{\partial z} + \nabla \cdot (\mu \nabla \overline{w}) + \mu \left[ -\frac{\partial (\rho \overline{u w})}{\partial x} - \frac{\partial (\rho \overline{v w})}{\partial y} - \frac{\partial (\rho \overline{w^2})}{\partial z} \right]
$$
(2.18)

Ecuación de conservación de energía:

$$
\nabla \cdot (\rho \overline{T}U) = -\frac{1}{Cp} \nabla \cdot (\lambda \nabla \overline{T}) + \left[ -\frac{\partial (\rho u \overline{T})}{\partial x} - \frac{\partial (\rho v \overline{T})}{\partial y} - \frac{\partial (\rho w \overline{T})}{\partial z} \right]
$$
(2.19)

En donde los términos  $\left. \rho_{\boldsymbol{U}_i \boldsymbol{U}_j} \right|$  y  $\left. \boldsymbol{u}_j \boldsymbol{T} \right|$  son el tensor de esfuerzos de Reynolds denotado por  $\rho\tau_{ij}$  y el vector de flujo de calor respectivamente. Estos dos términos significan que el sistema de las ecuaciones de conservación no está cerrado, es decir, hay más variables que ecuaciones. Esto se conoce como el problema de cerradura. La cerradura toma la forma del tensor de esfuerzos de Reynolds y del vector de flujo de calor turbulento en términos de cantidades medias.

#### **2.3 Modelos de turbulencia**

Los modelos de turbulencia que son empleados al aplicar la técnica de promediación en el tiempo (RANS) son los siguientes:

#### **2.3.1 Modelos de viscosidad de remolino (EVM)**

Consiste en modelos de turbulencia algebraicos considerados los más sencillos, se basan en la utilización de las hipótesis de viscosidad de remolino de Boussinesq para calcular el tensor de esfuerzos de Reynolds como un producto de una viscosidad de remolino y el tensor de razón de esfuerzos medios. Son llamados modelos de viscosidad de remolino por su simplicidad computacional.

Dentro de esta técnica existen modelos de cero ecuaciones introducido por Von Kármán en 1930, también llamado modelo de n-ecuaciones, lo cual significa que un modelo requiere de n ecuaciones diferenciales de transporte adicionales, además de aquellas que expresan la conservación de masa, momentum y energía para el flujo medio.

Los modelos de una ecuación postulado por Prandtl en 1945, en el cual  $\mu_t$ dependió de la energía cinética de las fluctuaciones turbulentas (*k* ). Prandtl propuso una ecuación diferencial parcial modelada que se aproxima a la ecuación exacta de  $k$ . Mientras se tenía una  $\mu$ <sub>t</sub> que dependía de la historia del flujo que provee un modelo físicamente más real, permanecía la necesidad de especificar una escala de longitud turbulenta. De este modo tales modelos que no proporcionan una escala de longitud se conocen como incompletos.

Para 1942, Kolmogorov introduce el primer modelo de turbulencia completo, el <sup>κ</sup> <sup>ω</sup>− . En donde, además de tener una ecuación para modelar *k* , se introduce un segundo parámetro  $\omega$ , que llama "la razón de disipación de energía por unidad de volumen". Por este motivo, el modelo se conoce como modelo de dos ecuaciones.

Hay diversos tipos de EVM de dos ecuaciones tales como  $\kappa - \tau$ , el cual se resuelve para la escala turbulenta de tiempo y el modelo, el modelo  $\kappa - \varepsilon$  estándar que lo caracteriza la variable  $\varepsilon$  la cual tiene una interpretación física directa y es la razón de disipación de energía cinética turbulenta (Wilcox, 1993).

#### **2.3.2 Modelos de turbulencia avanzados**

Estos modelos prácticamente no usan la hipótesis de Boussinesq. Rotta en 1951 diseñó un modelo para la ecuación diferencial gobernando la evolución del tensor de esfuerzos de Reynolds que representa a los esfuerzos turbulentos. Estos modelos se describen como modelos de transporte de esfuerzos de Reynolds (RSTM, Reynolds Stress Transport Models), o también conocidos como cerradura de segundo orden, cerradura de momentum o modelos de esfuerzos diferenciales. Su principal ventaja conceptual es la manera natural en que se incorporan los efectos no-locales e históricos. Para un flujo tridimensional, un RSTM introduce 7 ecuaciones adicionales, una para la escala de turbulencia y seis para las componentes del tensor de esfuerzos de Reynolds. Esta técnica tiende a ser computacionalmente costosas además de usar modelos muy complejos para la solución.

Para la solución de este trabajo se utiliza el modelo de 2 ecuaciones  $\kappa - \varepsilon$ estándar, ya que es el más utilizado en el estudio de torres de viento.

Las ecuaciones del modelo  $\kappa - \varepsilon$  estándar son las siguientes:

Ecuación de la energía cinética  $(K)$ 

$$
\rho \frac{\partial k}{\partial t} + \rho \overline{u_i} \frac{\partial k}{\partial x_i} = -\frac{\partial}{\partial x_i} \left[ \left( \mu + \frac{\mu_i}{\sigma_k} \right) \frac{\partial k}{\partial x_i} \right] - \rho \overline{u_i} \overline{u_i} \frac{\partial \overline{u_i}}{\partial x_j} - \rho \varepsilon
$$
\n(2.20)

Ecuación de disipación de energía cinética  $(-\varepsilon)$ :

$$
\rho \frac{\partial \varepsilon}{\partial t} + \rho \overline{u_i} \frac{\partial \varepsilon}{\partial x_i} = -\frac{\partial}{\partial x_i} \left[ \left( \mu + \frac{\mu_i}{\sigma_{\varepsilon}} \right) \frac{\partial \varepsilon}{\partial x_i} \right] - C_{1\varepsilon} \frac{\varepsilon}{\kappa} \rho \overline{u_i' u_j'} \frac{\partial \overline{u_i}}{\partial x_j} - C_{2\varepsilon} \rho \frac{\varepsilon^2}{\kappa}
$$
(2.21)

- Ecuación de viscosidad turbulenta

$$
\mu_t = \rho C_\mu \frac{k^2}{\varepsilon} \tag{2.22}
$$

Los valores de los coeficientes que aparecen en las ecuaciones son los siguientes:

$$
C_{\mu} = 0.09 \t C_{1e} = 1.44 \t C_{2e} = 1.92
$$

$$
\sigma_{\kappa} = 1.00 \qquad \qquad \sigma_{\varepsilon} = 1.3
$$

La solución a estos casos propuestos anteriormente para el trabajo, se resolverá mediante el paquete comercial FLUENT, a continuación se hablará de la descripción general de este software.

### **2.4 Descripción del FLUENT**

El software ANSYS FLUENT contiene las amplias características de modelado físico que se necesitan para modelar flujos, turbulencias, transferencias de calor y reacciones para aplicaciones industriales que van desde el flujo de aire sobre el ala de una aeronave a la combustión en un horno, desde columnas de burbujas a plataformas petrolíferas, desde el flujo de sangre a la fabricación de semiconductores, y desde el diseño de una sala blanca a plantas de tratamiento de aguas residuales.

Es un programa de elementos finitos que da solución a procesos implícitos, es decir, resuelve sistemas estáticos o cuasi-estáticos, en lo que el sistema se comporta de forma lineal. Se resuelve por medio de iteraciones a medida de que los resultados lleguen a converger alcanzando así estabilidad. De modo que las ecuaciones en derivadas parciales mostradas en el capítulo 2 puedan ser resueltas numéricamente.

La convergencia en la solución depende de la adecuación y exactitud de los modelos físicos, la independencia de malla, el establecimiento correcto del problema (condiciones de frontera); una solución que presente convergencia se da cuando los cambios en las variables a solucionar de una iteración a la siguiente son despreciables y todas las propiedades de conservación son alcanzadas (Reyes 2009).

#### **2.4.1 Pre-procesamiento**

Es la etapa de preparación de la geometría para realizar las simulaciones. Se trata de otra etapa de idealización en el que la geometría se simplifica hasta el punto que, por un lado, conserve las características geométricas relevantes y, por el otro, permita la generación de una malla apropiada. La creación de una malla de alta calidad es uno de los principales obstáculos en la aplicación industrial de simulaciones. Por otra parte si la malla creada es de baja calidad es probable que dificulte la convergencia de la simulación o induzca soluciones físicamente incorrectas.

#### **2.4.2 Post-Procesamiento**

Es la etapa en donde se visualizan los resultados obtenidos y es una parte integrante del proceso de simulación. En general, consiste en la presentación visual de los resultados de la simulación, normalmente en la forma de un mapa (contornos) ya sea en 2D o 3D en el que se muestra la distribución de una magnitud obtenida a partir de los cálculos.

### **Capítulo 3**

# **Estudio dinámico y térmico de los casos bajo estudio del sistema torre-caseta**

### **3.1 Modelo físico**

Consiste en una caseta giratoria del tamaño de una habitación: 3 m (L) x 3 m (W) x 2.6 m (H), en la que se realizan estudios teórico-experimentales del comportamiento del flujo de aire y transferencia de calor bajo condiciones de temperatura periódica (calentamiento diurno – enfriamiento nocturno) en la pared expuesta al sol.

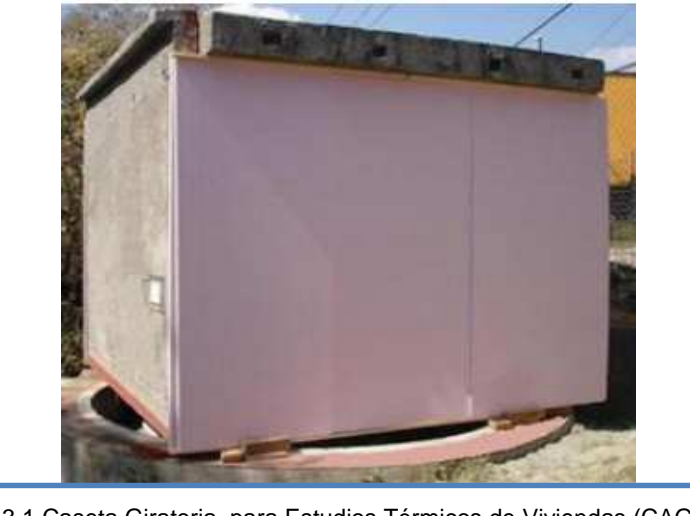

Figura 3.1 Caseta Giratoria para Estudios Térmicos de Viviendas (CAGETEV)

Con el objeto de incorporar posteriormente una torre de viento a la caseta CAGETEV, se estudiará teóricamente, mediante Fluent, el comportamiento del flujo de aire en un sistema torre-caseta.

El modelo base de la torre de viento en este trabajo, consiste en una torre rectangular de 1.85 m de altura, de 1 m de base y 1 m de ancho. Una superficie de captación (pared intermedia) de 1.75 m de longitud, y ángulo de chaflán de 39° propuesto por Morales (2014), quien llegó a la conclusión de que con esta inclinación se logra redireccionar de manera más eficiente el flujo dentro de una habitación.

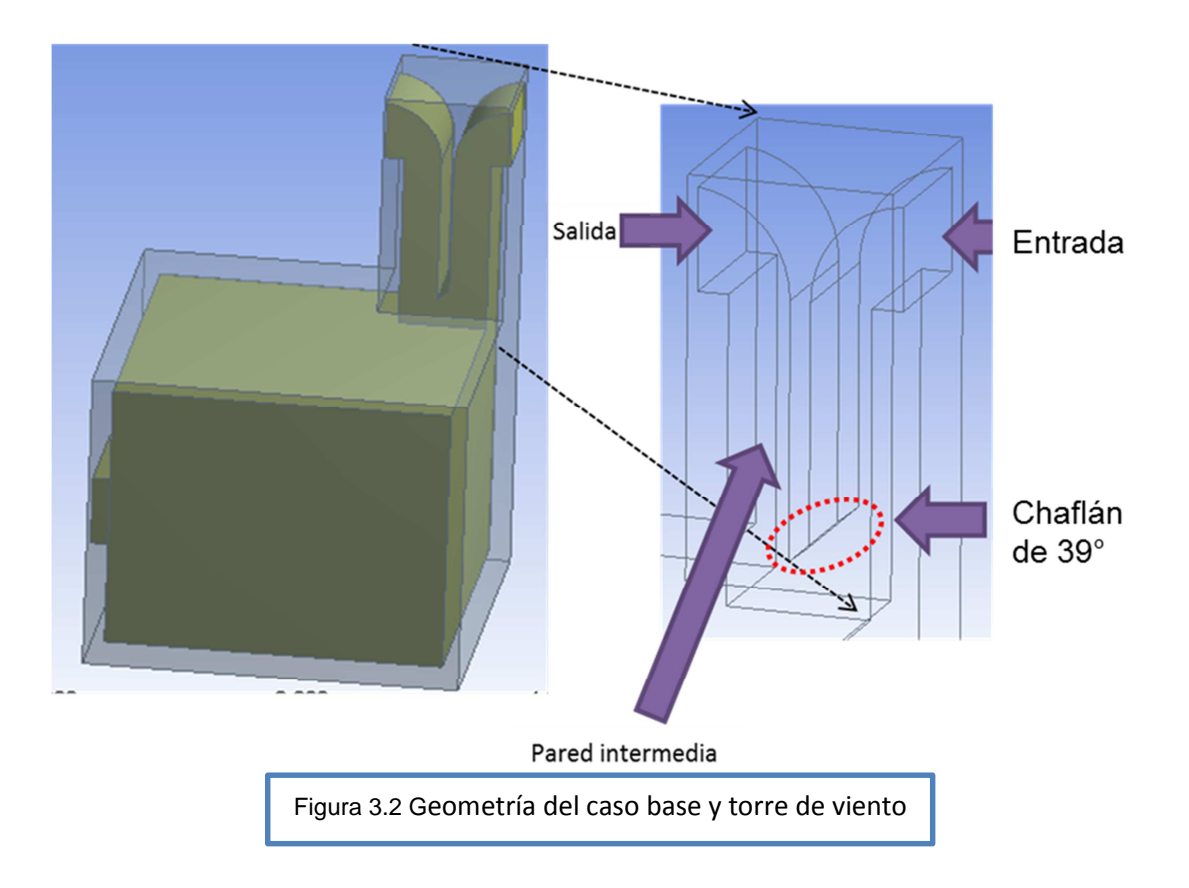

### **3.2 Condiciones de frontera del sistema Torre-Caseta**

Para las condiciones de frontera se consideraron datos de velocidad de viento y temperatura de la ciudad de Cuernavaca, Morelos, correspondientes a los meses de julio-agosto-septiembre, registradas en la estación agrometereológica Emiliano Zapata ubicada en esta misma ciudad. Se promediaron los datos horarios de cada mes como se muestran en las figuras 3.3 y 3.4. Se observan en general velocidades entre las 12:00 y 17:00 horas para los tres meses con mayor velocidad en agosto y julio que para septiembre. Los picos de velocidades son: en el mes de agosto a las 22:00 horas, en el mes de septiembre a las 21:00 y en el mes de julio a las 23:00 horas.

El presente estudio se realiza considerando la velocidad promedio de 1.5 m/s como condición de frontera para determinar el comportamiento del flujo de aire en el interior del sistema Torre- Caseta.

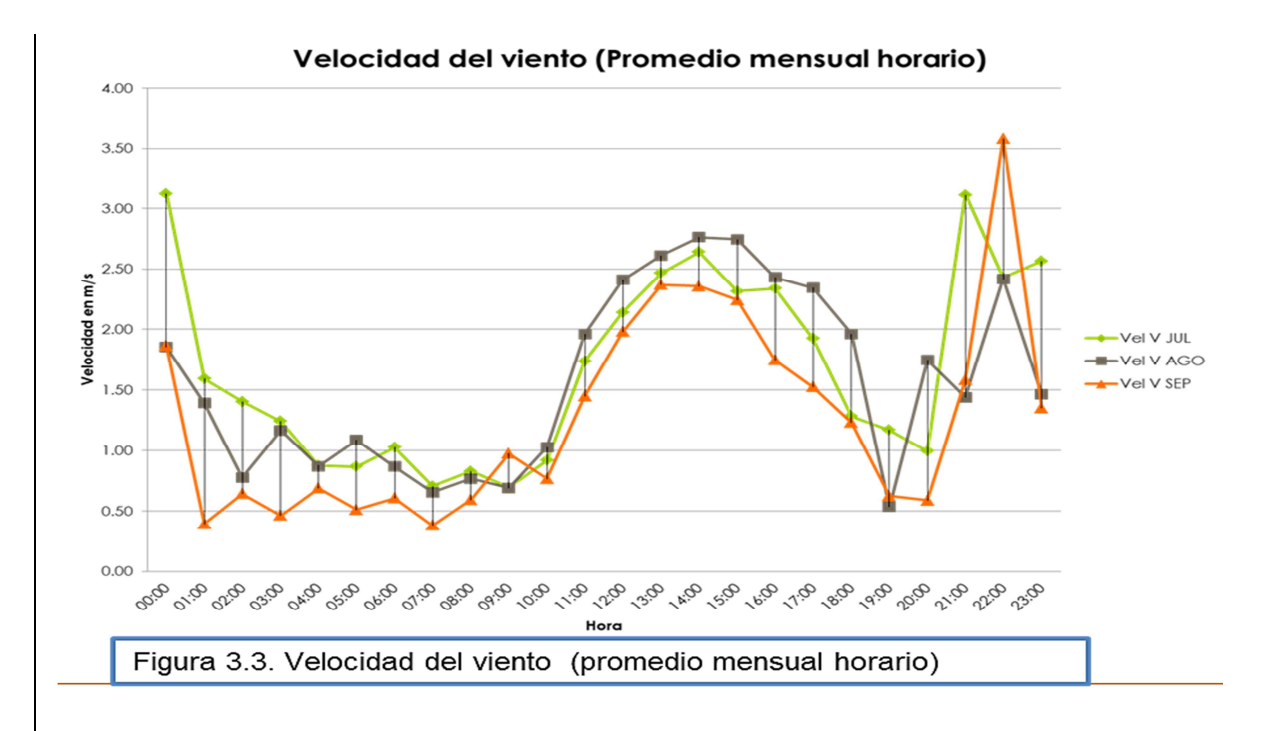

Si comparamos la figura 3.3 con la figura 3.4, las temperaturas máximas se dan entre las 14:00 y 19:00 horas del día traslapando hasta las 17:00 horas con las velocidades de viento relativamente altas. Las temperaturas máximas alcanzadas en este periodo están entre 28 y 29 °C.

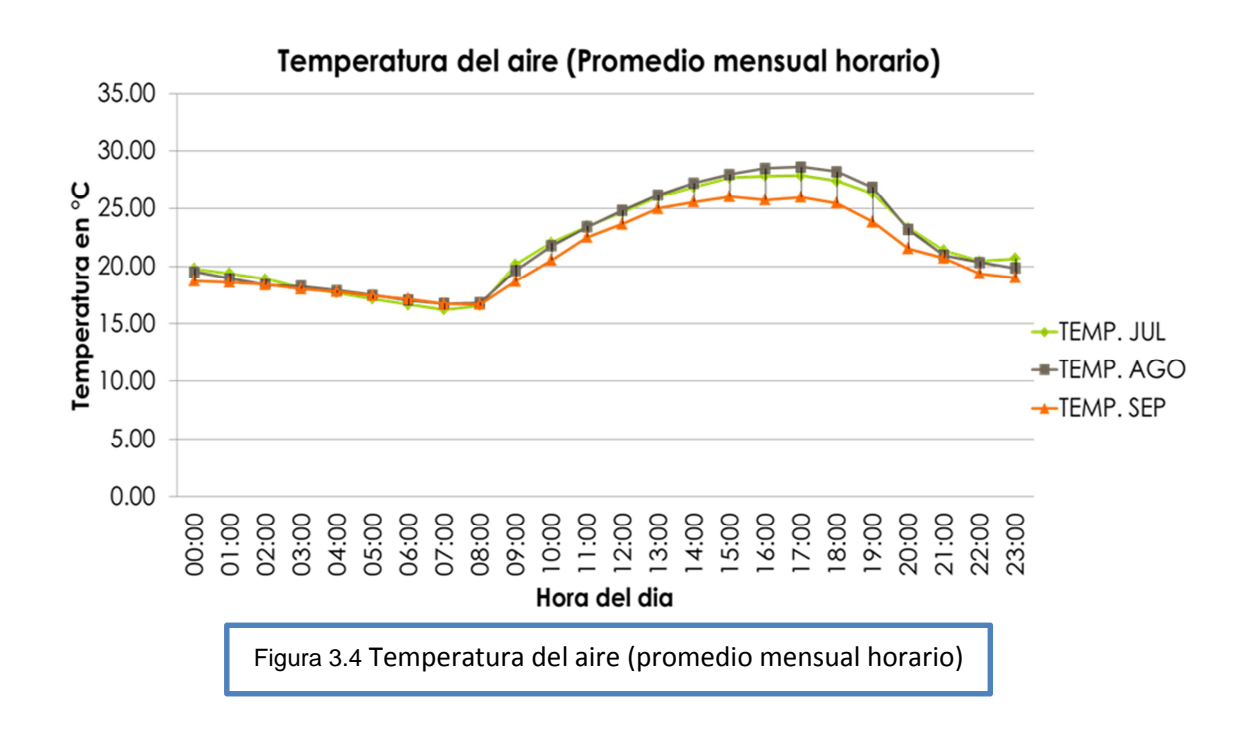

El perfil de la velocidad del viento, conforme a la altitud, puede ser expresado en una relación matemática sencilla, la forma de este perfil dependerá principalmente de la rugosidad del terreno.

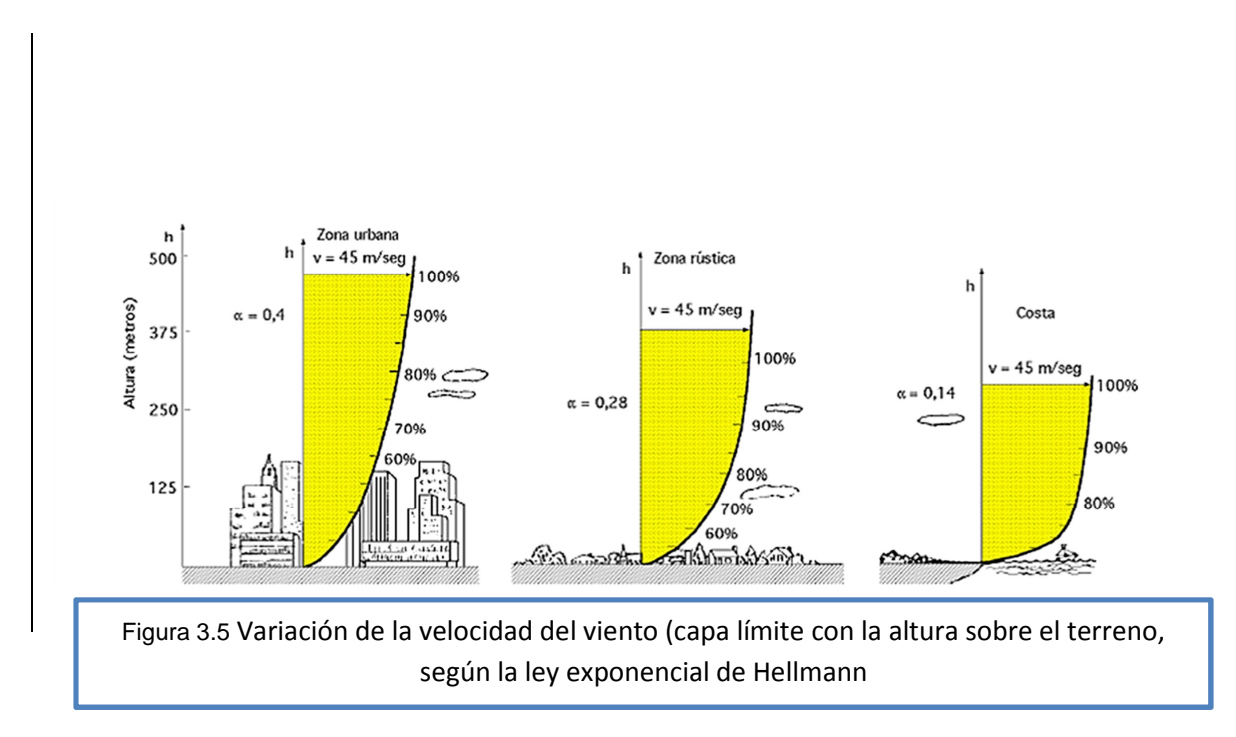

Según la ley exponencial de Hellmann, la velocidad del viento varía con la altura, siguiendo aproximadamente una ecuación de tipo estadístico, de la forma:

$$
V_h = V_{10} \left(\frac{h}{10}\right)^\alpha \tag{2.23}
$$

Donde  $V_h$  es la velocidad del viento a la altura h,  $V_{10}$  es la velocidad del viento a 10 metros de altura,  $\alpha$  es el exponente de Hellmann que varía con la rugosidad del terreno y cuyos valores están indicados en la tabla 3.1

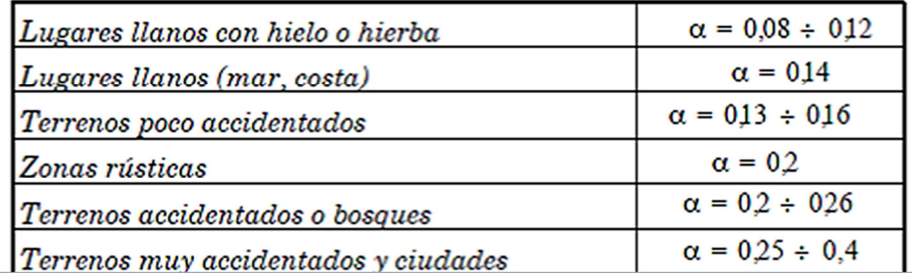

Tabla 3.1: Rugosidad del terreno

Para este estudio se utilizó  $\alpha$  = 0.13, por lo que la ciudad de Cuernavaca, presenta un terreno poco accidentado por lo tanto nos encontramos dentro de esta categoría.

De acuerdo a los resultados que da la estación agrometereológica Emiliano Zapata la dirección de los vientos predominantes es hacia el Este, por lo tanto la ventana a barlovento de la torre se orientará hacia esa dirección.

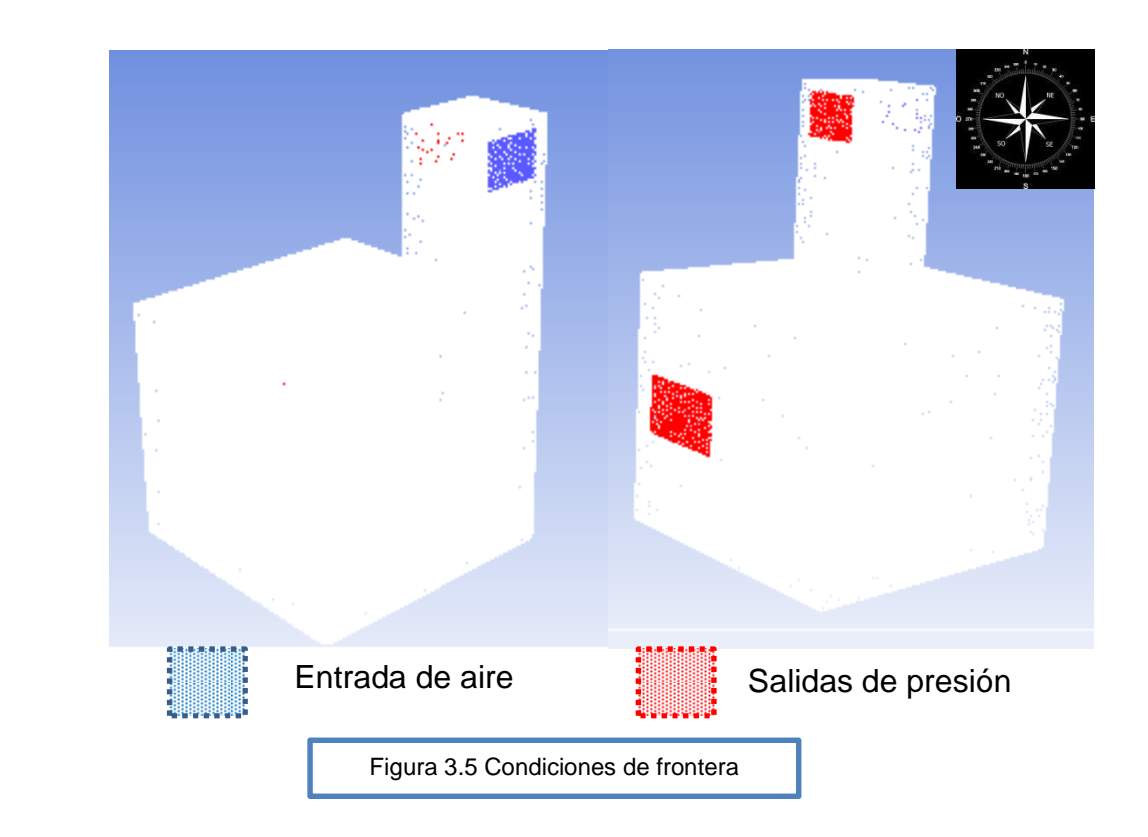

### **3.3 Análisis de independencia de malla**

El análisis de independencia de malla que se realizó en este estudio corresponde a una malla tetraédrica y se analizaron tres diferentes tamaños de mallas (10 cm, 7 cm y 5 cm). En las figuras 3.7, 3.8 y 3.9 se muestran y se comparan los datos que se obtuvieron para cada malla en tres 3 secciones del sistema Torre-Caseta (figura 3.6): que corresponden a tres planos XY situados a lo largo del eje Z de la caseta en donde se analizan los resultados en los estudios subsiguientes.

![](_page_34_Picture_1.jpeg)

![](_page_34_Figure_2.jpeg)

En la figura 3.8 podemos observar que las mayores diferencias de velocidad se tienen en la región adyacente a la pared oeste y para la figura 3.9 en la región adyacente a la pared este. Además se puede observar la similitud que tienen los perfiles para los distintos tamaños de malla por lo que se concluye que una malla de 7 cm es adecuada para este estudio, tomando como base que entre la malla de 7 y 5 cm existe poco variación entre una y otra, y que la malla de 7 cm nos ahorraría tiempo de cómputo a diferencia de la malla de 5 cm.

![](_page_35_Figure_2.jpeg)

![](_page_36_Figure_1.jpeg)

### **3.4. Estudios a realizar**

Pese a la geometría sencilla que presenta el sistema de la CAGETEV, es necesario determinar la posición más adecuada de la torre para que se presente la mejor distribución del flujo de aire en el interior de la caseta, para así propiciar las condiciones de confort térmico esperadas. Para ello es conveniente realizar una serie de estudios para detectar además de la posición, la configuración de la torre que mejor propicie el aumento de la velocidad del aire y su distribución cuando este sale desde la torre al interior de la caseta y desde la caseta al medio ambiente exterior a través de una ventana en la pared Oeste de la caseta. Para dichos estudios se seguirá tomando la velocidad de 1.5 m/s descrito anteriormente como velocidad base para determinar lo sugerido.

Se realizan 3 tipos de estudios con la finalidad de incrementar las velocidades en el interior y así mismo obtener una mejor distribución del aire dentro de la caseta.

Las propiedades termofísicas del aire y de los materiales que son usados en este estudio se encuentran en la Tabla 3.2 mostrada a continuación:

![](_page_37_Picture_106.jpeg)

### **3.4.1 Estudio 1: caso base.**

Se toma la geometría mostrada en la figura 3.10 descrita al principio de este capítulo como marco de referencia a los siguientes estudios.

![](_page_37_Figure_4.jpeg)

### **3.4.2 Estudio 2: Efecto de la posición de una ventana como salida de presión**

Para este estudio se analizan 3 configuraciones en las que se varía la posición de la ventana a lo largo del plano central de la pared oeste. Los resultados son presentados en la siguiente tabla.

![](_page_38_Picture_67.jpeg)

La figura 3.11 muestra las tres configuraciones que se analizarán en este estudio, buscando así la más adecuada para hacer que el flujo se distribuya uniformemente dentro de caseta y se alcancen velocidades eficientes en toda la cavidad de la caseta.

![](_page_38_Picture_5.jpeg)

### **3.4.3. Estudio 3: Efecto de colocar un escalón a la salida de la torre al interior de la caseta**

El objetivo de hacer este estudio es para analizar a partir de colocar un obstáculo en forma de escalón a la salida de la torre de viento al interior de la caseta la forma en que se redirecciona el flujo, cuando este sale al interior de la caseta.

![](_page_39_Picture_3.jpeg)

A continuación se presentan las figuras correspondientes a cada caso:

![](_page_39_Figure_5.jpeg)

### **3.5. Resultados de los casos de estudio**

### **3.5.1 Estudio 1: caso base**

Los resultados obtenidos de las simulaciones realizadas con FLUENT, para el caso base se presentan en la figura 3.13 (b), en donde se puede apreciar dos divisiones de la corriente de aire en el interior de la caseta, una a lo largo de la pared Este con una magnitud de velocidad en el rango de los 2 m/s y la segunda a lo largo de la pared Norte con magnitud de velocidad de aproximadamente 1 m/s. Se observa también que el aire que entra por la ventana de captación (barlovento) e incide sobre la superficie de captación tiene un incremento en proporción de 1 a 2, esto es debido a la reducción del área transversal al flujo, y tiende a decrecer al salir en el interior de la caseta por acción del ensanchamiento del área transversal, aun así las velocidades que se alcanzan en el interior de la caseta son de aproximadamente 2.5 m/s. El flujo cubre gran parte del área sin embargo existen zonas en donde se presentan estancamientos de aire (fig. 3.13 (a)) lo cual no resulta muy favorable para efectos de confort térmico.

![](_page_40_Figure_4.jpeg)

En la figura 3.14 se puede observar que el calor es transmitido por conducción hacia la caseta, desde la superficie exterior del techo a 312 K. El gradiente de temperaturas es de aproximadamente 6 °C entre ambos lados del techo Así mismo se puede apreciar que el aire adyacente a la capa límite del techo tiene una temperatura de 305 K.

![](_page_41_Figure_2.jpeg)

Por otro lado, podemos ver la variación de la temperatura a lo largo del eje Z del sistema en los tres planos mostrados en la figura 3.14. El primero corresponde al plano de la torre (pegado a la pared norte); podemos apreciar que al interior de la caseta la temperatura máxima se encuentra en la parte superior ocupando las dos terceras partes y es del orden de los 301 K; la temperatura mínima es de 298 K en la parte inferior y en la región adyacente a la pared Este. En el plano intermedio se puede notar que el área ocupada por la zona más fría abarca prácticamente toda la cavidad presentándose temperaturas mayores en la parte cercana a la pared Este de la caseta y en la región adyacente al techo. En el plano cercano a la pared Sur las zonas fría y caliente tienen prácticamente el mismo tamaño encontrándose la parte más fría del lado de la pared Oeste.

#### **3.5.2 Estudio 2: Efecto de la posición de una ventana como salida de presión**

El considerar y variar la posición de ventana como salida de presión, en teoría permitiría mejorar la distribución del flujo de aire dentro de la caseta propiciando así el movimiento del aire por toda la cavidad. La figura 3.15.1 muestra los contornos de velocidad del aire en todo el interior de la caseta así como también los contornos de velocidad en el plano central XY de cada uno de los casos de estudio.

Para el primer caso se puede ver que la distribución del flujo de aire es buena en casi toda el área de la cavidad de la caseta con velocidades máximas en el rango de 1.0 a 1.2 m/s en las superficies de las paredes de la caseta y mínimas de 0.5 m/s en el resto, con excepción de la pequeña zona central que es la zona de estancamiento que forma parte del centro del remolino. El segundo caso-presenta una distribución de flujo aceptable pero en comparación con el caso anterior existe más área transversal que se encuentra prácticamente estancada, esto debido al vórtice que se crea en el transcurso del recorrido del aire en el interior; se puede notar además que el aire sale a lo que hace que el aire circule menos tiempo en el interior y no alcanza a cubrir toda la cavidad. Para el tercer caso, es notorio que con esa posición de ventana, en la parte central de la caseta no se alcanzan buenas velocidades sino solamente en el piso lo que no propicia condiciones de confort a la altura del tronco superior de los probables ocupantes.

Para los contornos de temperatura mostrados en la figura 3.15.2, se observa cómo va cambiando la temperatura en los planos centrales longitudinales (YZ) y transversales (XY). Los mostrados del lado derecho son los planos longitudinales mientras que los del izquierdo son los transversales, para cada uno de los tres casos. En cuanto a los planos centrales transversales los casos 1 y 3 tienen distribución de temperatura más uniforme, presentándose las temperaturas más frías en la mitad izquierda de la caseta (lado Oeste). En cuanto a los planos centrales longitudinales en el primer caso existe algo de calentamiento en el lado Sur de la caseta y en la región central Sur; en el segundo caso se tiene prácticamente temperatura fría en casi toda la caseta a excepción de la pequeña zona central de aire estancado (centro del remolino); y en el tercer caso se tiene una gran zona central y la parte inferior con temperatura más fría.

![](_page_44_Figure_1.jpeg)

![](_page_45_Figure_1.jpeg)

### **3.5.3 Estudio 3: Efecto de colocar un escalón a la salida de la torre al interior de la caseta**

En los estudios anteriores el flujo de aire a la salida de la torre se dirigía directamente hacia el piso, ya que aun con el chaflán al final de la superficie de captación no se logró direccionar el flujo hacia una altura media de la caseta, lugar en donde se requieren velocidades altas para propiciar confort térmico a los probables ocupantes, Para este estudio se analizaron dos casos, en el que se coloca a la salida de la torre de viento un obstáculo, esto con el objetivo de poder enviar el flujo a la altura que se requiere.

El primer caso corresponde a un obstáculo en forma de rampa de 20 cm de longitud y una inclinación de 45 grados. En la figura 3.16 podemos apreciar cómo el flujo es direccionado hacia la parte central de la caseta. Se puede notar además que en las esquinas superior izquierda e inferior derecha se forman zonas de estancamiento; el de la esquina superior izquierda tiene un giro en sentido horario de las manecillas del reloj y el de la esquina inferior derecha gira en sentido antihorario de las manecillas del reloj.

En el segundo caso (figura 3.17) se tiene un obstáculo en forma de escalón. Si se compara la figura 3.16 con la figura 3.17, las zonas de estancamiento de la figura 3.17 son más pequeñas respecto al anterior en la parte superior izquierda del plano. Respecto a las velocidades alcanzadas por ambas geometrías ambos casos presentan la misma velocidad aunque para el caso 1 la intensidad con la que sale dentro de la caseta es mayor respecto al caso 2. En las figuras 3.18 y 3.19, se muestran contornos de velocidad para ambos casos, los cuales pertenecen a planos distribuidos por toda la geometría de la caseta con el fin de ver cómo es el comportamiento del flujo a lo largo de la caseta en los ejes "Z" y "X".

![](_page_47_Figure_1.jpeg)

![](_page_47_Figure_2.jpeg)

Figura 3.17 Vector de velocidad correspondiente al caso 2, visto desde el plano XY plano medio sistema T-C

![](_page_48_Figure_1.jpeg)

![](_page_49_Figure_1.jpeg)

![](_page_50_Figure_1.jpeg)

![](_page_51_Figure_1.jpeg)

La figura 3.18, presenta los contornos de velocidad en los planos centrales transversales a lo largo del eje Z, en ellos se observa la evolución que presenta el flujo de aire al interior, obteniendo mejor resultados para el caso 1. En la figura 3.19 se muestran los contornos de velocidad para los planos centrales longitudinales a lo largo del eje X, en el que se observa que para el caso 2, se presenta una mejor distribución del flujo de aire en ese plano, pero con el inconveniente de tener velocidades más bajas que para el caso 1.

Las figuras 3.20 y 3.21, presentan los contornos de temperatura en planos centrales transversales y longitudinales a lo largo del eje "Z" y "X", respectivamente. Para ambos casos se tienen contornos de temperatura similares obteniendo la temperatura más baja en la sección adyacente al piso para ambos casos.

#### **3.6 Conclusiones**

De acuerdo a los resultados obtenidos para los tres estudios realizados, para el estudio dos, el primer caso es el que presenta mejores resultados en cuanto a la distribución del flujo de aire, y para el estudio tres, aun cuando los resultados son óptimos para ambos casos se toma la decisión de seleccionar la configuración del primer caso en el que se obtiene magnitudes más elevadas de velocidad en los planos analizados.

### **Capítulo 4**

# **Estudio térmico y dinámico del comportamiento del sistema Torre-Caseta seleccionado**

#### **4.1 Modelo físico**

El modelo físico tridimensional se muestra esquemáticamente en la figura 4.1, que corresponde a la configuración de torre de viento que mejor distribuye el flujo de aire en el interior de la habitación descrito en el capítulo anterior. Las paredes y techo del sistema T-C se consideran de ladrillo y concreto respectivamente, con espesor de 0.15 m. Las medidas correspondientes de paredes y aberturas son las que se indican en la figura. La abertura de barlovento está orientada hacia la dirección del viento predominante en la ciudad de Cuernavaca, Morelos (dirección este). El sistema se considera como el volumen de control y se estudia el comportamiento del flujo dentro de la caseta y como este propicia el confort térmico en el interior.

![](_page_53_Figure_5.jpeg)

 Las propiedades termofísicas de los materiales se indican en la Tabla 3.2 del capítulo anterior.

### **4.2 Condiciones de frontera**

Para la velocidad, se considera una velocidad promedio de 1.5 m/s de los datos de la estación agrometereológica ubicado en la colonia Emiliano Zapata, de la ciudad de Cuernavaca, Morelos.

Para la temperatura, se aplicó la norma oficial NOM-020-ENER-2011, eficiencia energética en edificaciones, envolventes de edificios para uso habitacional.

Con base a la norma se establecen las condiciones de frontera mostrados en la tabla 4.1, para la ciudad de Cuernavaca, Morelos. Tomando los datos para muro masivo dado que el sistema T-C está construido con ladrillo sólido y concreto.

![](_page_54_Picture_89.jpeg)

La figura 4.2 presenta las condiciones de frontera haciendo uso de la norma y considerando una tempera del viento promedio de 26 °C.

![](_page_55_Figure_1.jpeg)

### **4.3 Resultados y discusión**

#### **4.3.1. Campos de temperatura**

Los resultados obtenidos se muestran primeramente en forma de contornos de temperatura (Fig. 4.3) en el plano central transversal (XY) de la caseta. En la figura podemos observar que el fenómeno de la trasferencia de energía en forma de calor hacia el interior de la caseta se da por efecto de la conducción, a través del techo de la caseta en una proporción mayor, y en menor proporción a través de las paredes de la misma. El rango de temperaturas en la región adyacente al techo es de 35 a 36°C. La mayor parte del interior de la caseta se encuentra a 26°C (temperatura del viento captado por la torre). En los resultados siguientes (figura 4.4) se analizan los perfiles de temperatura a lo largo del plano central YZ a diferentes altitudes. La distribución de temperaturas respecto a la altura en el plano central de la caseta.

![](_page_56_Figure_1.jpeg)

![](_page_56_Figure_2.jpeg)

Página 47

De acuerdo a la figura 4.4 podemos ver una relativa homogeneidad en la temperatura prácticamente a todo lo largo de la caseta. Los picos (valores máximos alcanzados) se encuentran cercanos a las paredes. Mientras que en la región intermedia se tienen gradientes conductivos invertidos en las zonas izquierda y derecha del plano, denotando que el calentamiento del techo tiene más influencia en la zona izquierda. El diferencial de temperatura es de solo 1 °C

### **4.3.2 Campos de velocidad del aire**

La figura 4.5 muestra el campo de velocidades, obtenido en el plano transversal (XY) de la caseta ubicada del lado de la torre. Se aprecia claramente la corriente principal del flujo de aire que abarca una gran área en el plano.

![](_page_57_Figure_4.jpeg)

Figura 4.5 Vectores de velocidad en el interior del sistema Torre-Caseta

Asimismo se aprecia claramente que cuando el aire captado por la torre impacta en la pared intermedia, se incrementa su velocidad en una proporción de 1 a 3, lo cual es a favor del confort dado que al entrar al interior de la caseta se tienen velocidades altas. La figura 4.5 muestra que la velocidad del aire que se alcanza en el centro de la caseta es de 3.2 m/s. El redireccionamiento del flujo hacia el centro de la caseta es del chaflán incorporado al final de la pared intermedia, y también por el efecto del escalón en forma de rampa incorporado, a diferencia del caso base en el cual la corriente principal chocaba directamente en el piso..

En la figura 4.5 (a) se aprecia que para esta configuración de sistema T-C, no se forma esa zona de estancamiento (recirculación del flujo a baja velocidad) que se presentaba en los casos de estudio revisados en el capítulo anterior, lo que resulta favorable para la remoción del calor en esa zona. En la Fig. 4.5 (b), sí se aprecia que se forma una pequeña zona de estancamiento a causa de que una parte de la corriente principal, al chocar con el piso se desvía hacia el lado derecho y asciende por la pared derecha (pared Sur) y nuevamente desciende arrastrada por la corriente principal

En la siguiente figura se muestran los contornos de velocidad en tres planos transversales a lo largo del eje Z.

![](_page_58_Figure_4.jpeg)

Figura 4.6 Contornos de velocidad distribuidos a lo largo del eje Z del sistema Torre-Caseta

La figura 4.6 (a) muestra la distribución del flujo a la salida de torre de viento notándose buena distribución del flujo en el interior de la caseta y también buenas velocidades. En la figura 4.6 (b) se observa que las velocidades máximas se tienen en la esquina inferior izquierda y en la esquina superior derecha y solo en una zona pequeña se tienen velocidades mínimas denotadas en la figura con el color azul. No obstante en la figura 4.6 (c) la distribución del flujo de aire se hace más uniforme por casi toda la cavidad de la caseta logrando de esta manera obtener velocidades máximas en la mayor parte de la caseta y algunas mínimas en el lado cercano a la pared Este del sistema T-C.

De la misma manera se analizan los perfiles de velocidad a lo largo del eje Z en tres planos YZ; el primero entre el plano central longitudinal y la pared Este, el segundo el plano central longitudinal y el tercero entre este plano central y la pared Oeste. Estos se muestran en las figuras 4.7, 4.8 y 4.9.

![](_page_59_Figure_3.jpeg)

Figura 4.7 Perfil de velocidades a lo largo de la caseta ubicado en el plano cercano a la pared norte

En la figura 4.6 (a) puede observarse que las velocidad mayores se encuentran justamente en zona central de la caseta donde el flujo de aire sale de la torre de viento, la magnitud de las velocidad máximas se encuentran en el rango de 2.5 a 3.2 m/s y estos corresponden a la posición entre 0.8 m a 2 m a lo alto de la caseta y de 1 a 2.3 m a lo largo de la caseta, de esta manera podemos ver que gran parte de la cavidad de la caseta está siendo influenciada por la velocidad lo que conllevaría a propiciar una zona de confort en ese rango de valores.

![](_page_60_Figure_2.jpeg)

La figura 4.8, es la representación gráfica del contorno de velocidad de la figura 4.6 (b), y se puede ver que las velocidades máxima se tienen cercanas a la pared oeste del sistema T-C, con valores en el rango de 1.4 a 1.6 m/s, y en zona media de lo largo de caseta las velocidades son máximas a alturas de 0.3 m, 0.1 m y 2 m con valores de velocidad en el rango de 1 a 1.1 m/s, mientras que en la zona cercana a la pared este la velocidad máximas están en rango de 1 a 1.2 m/s para alturas de 0.8 m a 2 m.

Las velocidades mínimas correspondientes a este plano intermedio (figura 4.6 (b)), se presentan en las alturas de 1 m, 1.3 m y 1.5 m. Y en el eje X entre 0.7 m y 1.93 m, con magnitudes desde los 0.1 m/s a 0.3 m/s, por lo que en esta zonas se tendrán lugares con menor sensación de confort.

![](_page_61_Figure_2.jpeg)

La figura 4.9, es la representación gráfica de la figura 4.6 (c), en la que anteriormente se hizo la observación de que la distribución de flujo es más uniforme por todo el largo de la caseta. La figura 4.9 nos muestra de una manera más clara la distribución de velocidades.

Las velocidades máximas se tienen cercanas a la pared oeste de sistema T-C, con valores en el rango de 1 m/s a 1.3 m/s, y velocidades mínimas a una distancia de 1.8 m y 2.4 m de la pared oeste. En las demás zonas se puede notar que la velocidad del flujo de aire es oscila entre los valores de 0.6 m/s y 1.1 m/s, siendo los valores mínimos para alturas de 0.3 y 0.5 m y superiores a 1 m/s las demás alturas. En la siguiente sección se analizará la distribución de las temperaturas y velocidades seccionando la cavidad de la caseta.

### **4.3.3. Análisis de distribución de flujo de aire**

Para poder comprender mejor las condiciones que ocurren dentro de la caseta, se tomó la decisión de dividir la caseta en 9 zonas (3 a lo largo y 3 a lo alto) de los tres planos principales sobre los cuales se ha venido trabajando, en donde se obtuvo para cada una de estas zonas los valores promedios de velocidad y temperatura. La distribución de las zonas se muestra en las siguiente figura.

![](_page_62_Picture_54.jpeg)

Figura 4.10 Caseta dividida en 9 zonas con sus valores correspondientes de temperatura y velocidad promedio (plano cercano a la pared Norte)

Los resultados de la figura 4.10, muestran que en las zonas 5, 6, 8 y 9 se tienen las velocidades más altas lo que causaría una sensación de frescura a la altura de la cintura, pecho y cabeza de una persona con altura promedio. Mientras que en las zonas 1, 2, 3, 7,4 se tiene velocidades bajas. Las velocidades altas son causadas por que en esas zonas se tiene la entrada de la corriente principal, proveniente de la torre de viento.

| Zona 7                  | Zona 8                  | Zona 9          |
|-------------------------|-------------------------|-----------------|
| T=299.369 K             | T=299.316K              | T=299.39 K      |
| $V = 0.467$ m/s         | $V = 0.731 m/s$         | $V = 1.63$ m/s  |
| Zona 4                  | Zona 5                  | Zona 6          |
| T=299.345K              | T=299.216K              | T=299.408K      |
| $V = 0.544 \text{ m/s}$ | $V = 0.311 \text{ m/s}$ | $V = 0.607$ m/s |
| Zona 1                  | Zona 2                  | Zona 3          |
| T=299.265 K             | T=299.327 K             | T=299.468 K     |
| $V = 1.107$ m/s         | $V = 0.97m/s$           | $V = 0.604$ m/s |

Figura 4.11 Caseta dividida en 9 zonas con sus valores correspondientes de temperatura y velocidad promedio (plano central de la caseta)

ı

![](_page_63_Picture_27.jpeg)

Figura 4.12 Caseta dividida en 9 zonas con sus valores correspondientes de temperatura y velocidad promedio (plano cercano a la pared Sur)

Los resultados de la figura 4.11 situado en un plano longitudinal central de la caseta muestra que solo en las zonas 4 y 9 se tienen velocidad altas mientras que en el resto de los zonas las velocidades son bajas. Y para la figura 4.12 cuyo plano esta entre el plano central y la pared sur las temperaturas son relativamente bajas comparados con las gráficas anteriores. El motivo de estos resultados para las figuras 4.11 y 4.12 es debido a la poca circulación de la corriente principal de aire y en las cuales se generan celdas de baja intensidad.

#### **4.3.4 Análisis de confort**

Para el análisis de confort de los resultados presentados en las figuras 4.10, 4.11 y 4.12, se incorporaron al diagrama Bioclimático de Olygay para obtener conclusiones de si estos calores promedios propician condiciones de confort dentro de la sección analizada. Para este análisis se consideró una humedad relativa promedio de 75 % para la ciudad de Cuernavaca, Morelos. Se puede observar que la velocidad que se requiere para expandir la zona de confort es de aproximadamente 1.2 m/s para una temperatura de 26 °C.

![](_page_64_Figure_4.jpeg)

![](_page_65_Picture_21.jpeg)

![](_page_65_Picture_22.jpeg)

Figura 4.15 Zona confort **ential confort of the state of the state of the ential central XY** cercano a la pared Norte

![](_page_66_Picture_58.jpeg)

En la figura 4.14 se aprecia que en las zonas 5 y 9 se tienen las velocidades necesarias para obtener una sensacion de confort, en las zonas 1, 2, 4, 6 y 8 la sensacion de confort es un poco menor que en las anteriores, por ultimo en las zonas 3 y 7, las condiciones de confort son bajas. En la figura 4.15 unicamente en la zona 9 se presentan velocidades suficientes para alcanzar la sensacion de confort, mientras que en las zonas 1, 2 y 8 se tiene sensacion de mediano confort y en las zonas 3, 4, 5, 6 y 7 se tiene una sensacion de bajo confort. En la figura 4.16 se observa que en ninguna zona se tiene una sensacion de alto confort, pero si en la mayoria de las zonas se alcanza el mediano confort, y para las zonas 3, 6 y 9 se tienen zonas de bajo confort.

Cabe decir que en el plano transversal XY cercano a la pared Norte se presenta la zona en donde se obtienen más zonas confortables que en los demás planos, la causa de esto es que es por donde el flujo de aire sale de la torre de viento al interior de la caseta.

### **Capítulo 5**

### **Conclusiones**

### **5.1 Conclusiones generales**

El objetivo del presente trabajo se cumplió satisfactoriamente, ya que se llevó a cabo la modelación del diseño y el análisis numérico del comportamiento térmico y dinámico del sistema pasivo de climatización llamada torre de viento, la cual fue integrada a la caseta CAGETEV, con el que cuenta el Centro Nacional de Investigación y Desarrollo Tecnológico (CENIDET). Con el fin de observar la capacidad que tiene las torres de viento para generar confort en las edificaciones.

La solución de las ecuaciones que se usaron para resolver este trabajo, fueron resueltas mediante el software comercial FLUENT, usando la técnica RANS un modelo de discretización de segundo orden en adelante.

Durante la solución de este trabajo se analizaron 3 casos de estudio, para seleccionar la configuración que mostrara una distribución del flujo más eficiente, en base a los resultados se escogió un modelo en el que la posición de la ventana juega un papel importante en cuanto a la distribución del flujo dentro de la caseta, así también el introducir un elemento que redirecciona el flujo como lo fue el escalón en forma de rampa correspondiente al estudio 3, se logra distribuir el flujo de aire hacia la parte central de la cavidad de la caseta.

Los datos correspondientes a la temperatura y velocidad obtenidos de la ciudad de Cuernavaca, Morelos. No son muy aptas para visualizar de forma extensa el comportamiento térmico que ocurre en el sistema T-C, dado que esta ciudad no presenta climas áridos o semiáridos que son zonas en donde se pretende emplear este tipo de sistema pasivo de climatización. Aun así, el estudio proporcionó buenos resultados.

De manera general se puede concluir que la implementación de estos sistemas pasivos de climatización, traerán consigo un ahorro energético bastante alto además de que contribuiría a disminuir la contaminación que se da por el uso de los sistemas convencionales de aire acondicionado. Y finalmente se lograría abatir la sensación de calor que presentan las ciudades con climas áridos o semiáridos

#### **5.2 Recomendaciones para trabajos futuros**

- 1. Resolver en estado transitorio este modelo con datos de varios días para ver el comportamiento que se tiene en las diferentes horas del día.
- 2. Considerar la posición de la torre de viento en otro lugar sobre el techo, así como también el uso de otros materiales diferentes a los convencionales que presenten características termofísicas similares pero que sean más livianos.
- 3. Realizar un estudio en el que la condición a variar sea la altura de la torre para ver el efecto que este tiene.

### **Referencias**

S ichao Liu, C.M. Mark, JianLei Niu, 2011, 'Numerical evaluation of louver configuration and ventilation strategies for the windcatcher system', Building and Environment, 1600-1616.

Reyes V. A., 2009, Diseño y modelación térmica de un sistema pasivo de climatización solar de viviendas, Tesis de Maestría, CENIDET.

Morales X., 2014, Estudio térmico y del flujo del aire en una casa-habitación con torre de viento, Tesis de maestría, CENIDET.

NOM-008-2001, Eficiencia energética en edificaciones, envolvente de edificios no residenciales.

B.R. Hughes, S.A. Ghani, 'A numerical investigation into the effect of Windvent louver external angle', Building and Environment, 45 (2010), pp. 1025–1036.

H. Montazeri. Experimental and numerical study on natural ventilation performance of various multi-opening wind catchers, Build Environ, 46 (2011), pp. 370–378.

B.R. Hughes, J.K. Calautit, S.A. 'Ghani. The development of commercial wind towers for natural ventilation: a review', Appl Energy, 92 (2012), pp. 606–627

Gargantúa D. (2006). Estudio del modelo de turbulencia  $\kappa - \omega$  para flujos incompresibles en geometrías rectangulares bidimensionales, Tesis de Maestría, CENIDET.

Narayan T. (2004). A passive courtyard home in Jaipur, India: Design analysis for thermal comfort in a hot desert climate .Arizona State University

NOM-020-ENER-2011, Eficiencia energética en edificaciones, envolvente de edificios de uso habitacional.

White F. (1971) A simple new analysis of compressible turbulent skin friction under arbitrary conditions. Technical report AFFDL-TR-70-133.

Xamán J., Álvarez G., Lira L., Estrada C. (2004). Numerical study of heat transfer by laminar and turbulent natural convection in Tall cavities of façade elementes. Energy and Buildings, 37(2005) 787-794, Elsevier, 8.

V.A. Reyes, S.L. Moya, J.M. Morales, F.Z. Sierra-Espinosa, (2013). A study of air flow and heat transfer in building-wind tower passive cooling systems applied to arid and semi-arid regions of Mexico. Energy and Buildings, 66(2013) 211- 221, Elsevier.